# Package 'QFRM'

October 12, 2022

Type Package

Title Pricing of Vanilla and Exotic Option Contracts

Version 1.0.1

Date 2015-06-28

Maintainer Oleg Melnikov <XisReal@gmail.com>

Description Option pricing (financial derivatives) techniques mainly following textbook 'Options, Futures and Other Derivatives', 9ed by John C.Hull, 2014. Prentice Hall. Implementations are via binomial tree option model (BOPM), Black-Scholes model, Monte Carlo simulations, etc. This package is a result of Quantitative Financial Risk Management course (STAT 449 and STAT 649) at Rice University, Houston, TX, USA, taught by Oleg Melnikov, statistics PhD student, as of Spring 2015.

Repository CRAN

License GPL  $(>= 2)$ 

URL <http://Oleg.Rice.edu>

NeedsCompilation no

**Depends** R  $(>= 2.14.0)$ 

LazyLoad yes

LazyData yes

Imports stats,methods,graphics

Author Oleg Melnikov [aut, cre], Max Lee [ctb], Robert Abramov [ctb], Richard Huang [ctb], Liu Tong [ctb], Jake Kornblau [ctb], Xinnan Lu [ctb], Kiryl Novikau [ctb], Tongyue Luo [ctb], Le You [ctb], Jin Chen [ctb], Chengwei Ge [ctb], Jiayao Huang [ctb], Kim Raath [ctb]

**Date/Publication** 2015-07-28 00:48:19

# R topics documented:

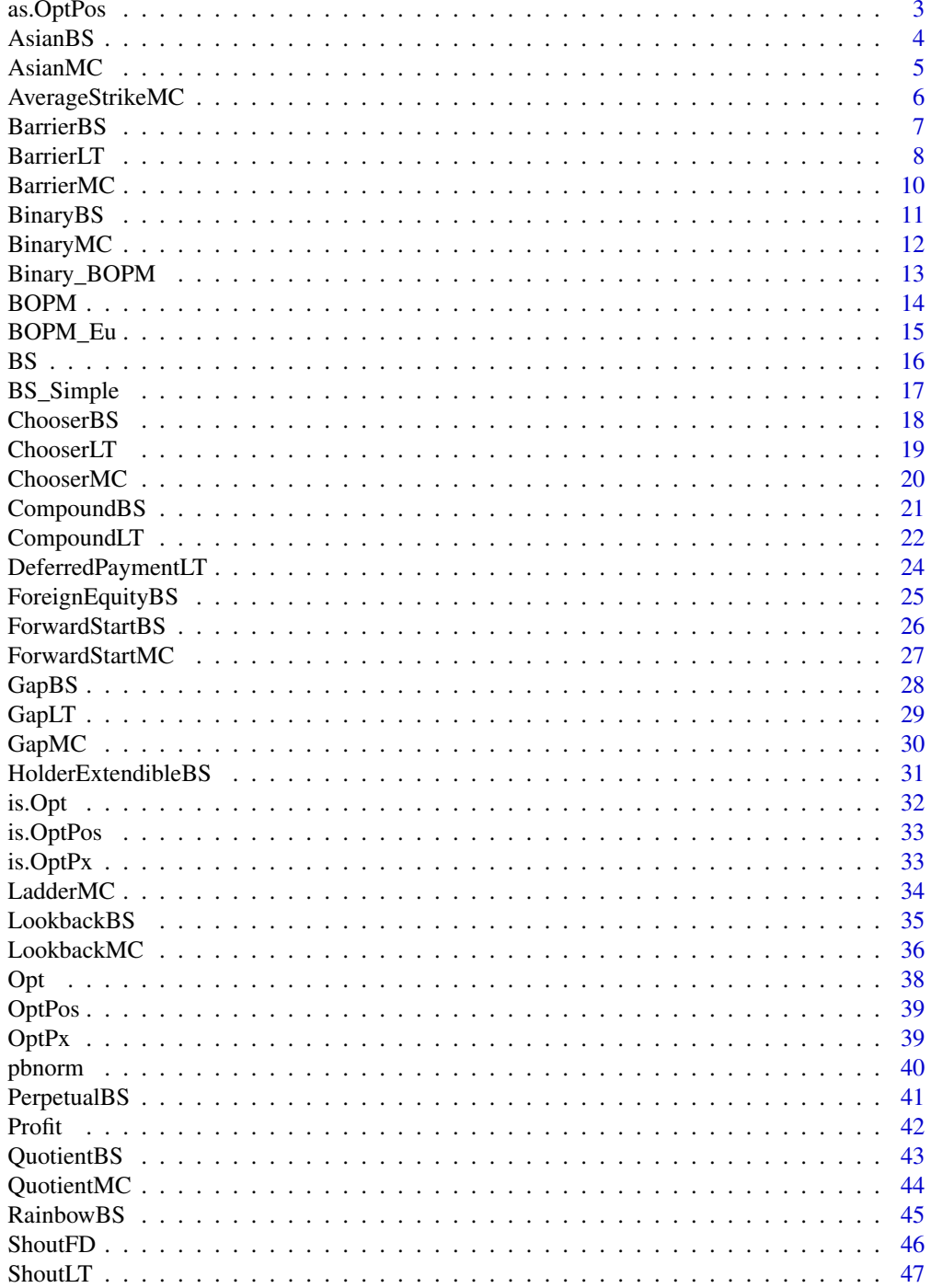

#### <span id="page-2-0"></span>as.OptPos 3

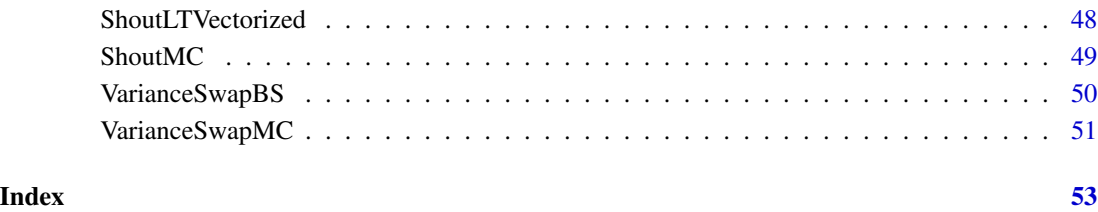

as.OptPos *Coerce an argument to* OptPos *class.*

## Description

Coerce an argument to OptPos class.

## Usage

as.Opt $Pos(o = Opt(), Pos = c("Long", "Short"), Prem = 0)$ 

## Arguments

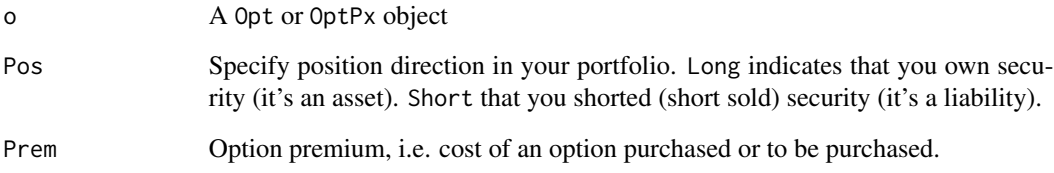

## Value

An object of class OptPos.

## Author(s)

Oleg Melnikov

## Examples

as.OptPos(Opt())

<span id="page-3-0"></span>

Price Asian option using BS model

#### Usage

AsianBS(o = OptPx(Opt(Style = "Asian")))

#### Arguments

o An object of class OptPx

#### Details

This pricing algorithm assumes average price is calculated continuously.

#### Value

A list of class AsianBS consisting of the original OptPx object and the option pricing parameters M1, M2, F0, and sigma as well as the computed option price PxBS.

## Author(s)

Xinnan Lu, Department of Statistics, Rice University, Spring 2015

## References

Hull, John C., *Options, Futures and Other Derivatives*, 9ed, 2014. Prentice Hall. ISBN 978-0-13- 345631-8, <http://www-2.rotman.utoronto.ca/~hull/ofod/index.html> pp.609-611.

#### Examples

```
(o = \text{AsianBS}())$PxBS #Price = ~4.973973, using default values
o = Opt(Style='Asian',S0=100,K=90,ttm=3)
 (o = AsianBS(OptPx(o,r=0.03,q=0,vol=0.3)))$PxBS
o = Opt(Style='Asian',Right='P',S0=100,K=110,ttm=0.5)
 (o = \text{AsianBS}(\text{OptPx}(o, r=0.03, q=0.01, vol=0.3)))$PxBS
 #See J.C.Hull, OFOD'2014, 9-ed, ex.26.3, pp.610. The price is 5.62.
 o = Opt(String='Asian',Right='Call',S0=50,K=50,ttm=1)
```
<span id="page-4-0"></span>

Calculates the price of an Asian option using Monte Carlo simulations to determine expected payout. Assumptions: The option follows a General Brownian Motion (BM),

 $ds = mu * S * dt + sqrt(vol) * S * dW$  where  $dW N(0, 1)$ . The value of  $mu$  (the expected price increase) is  $\sigma$ \$r, the risk free rate of return (RoR). The averaging period is the life of the option.

## Usage

 $\text{AsianMC}$ ( $o = \text{OptPx}(o = \text{Opt}(\text{Style} = \text{"Asian"}), \text{ NSteps} = 5), \text{ NPaths} = 5)$ 

## Arguments

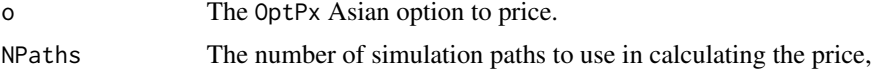

#### Value

The option o with the price in the field PxMC based on MC simulations.

#### Author(s)

Jake Kornblau, Department of Statistics and Department of Computer Science, Rice University, 2016

#### References

Hull, John C., *Options, Futures and Other Derivatives*, 9ed, 2014. Prentice Hall. ISBN 978-0-13- 345631-8,

<http://www-2.rotman.utoronto.ca/~hull/ofod/index.html> <http://www.math.umn.edu/~spirn/5076/Lecture16.pdf>

#### Examples

 $(o = AsianMC())$ \$PxMC #Price = ~5.00, using default values

o = OptPx(Opt(Style='Asian'), NSteps = 5)  $(o = \text{AsianMC}(o, \text{ NPaths=}5))$ \$PxMC #Price = ~\$5  $(o = AsianMC(NPaths = 5))$ \$PxMC # Price = ~\$5 o = Opt(Style='Asian', Right='Put',S0=10, K=15)

```
o = OptPx(o, r=.05, vol=.1, NSteps = 5)(o = AsianMC(o, NPaths = 5))$PxMC # Price = ~$4
#See J.C.Hull, OFOD'2014, 9-ed, ex.26.3, pp.610.
o = Opt(Style='Asian',S0=50,K=50,ttm=1)
o = OptPx(o, r=0.1, q=0, vol=0.4, NSteps=5)(o = \text{AsianBS}(o))$PxBS #Price is 5.62.
(o = \text{AsianMC}(o))$PxMC
```
AverageStrikeMC *Average Strike option valuation via Monte Carlo (MC) simulation*

#### Description

Calculates the price of an Average Strike option using Monte Carlo simulations by determining the determine expected payout. Assumes that the input option follows a General Brownian Motion  $ds = mu * S * dt + sqrt(vol) * S * dz$  where  $dz N(0, 1)$  Note that the value of mu (the expected price increase) is assumped to be o\$r, the risk free rate of return. Additionally, the averaging period is assumed to be the life of the option.

### Usage

```
AverageStrikeMC(o = OptPx(o = Opt(Style = "AverageStrike")), NPaths = 5)
```
#### Arguments

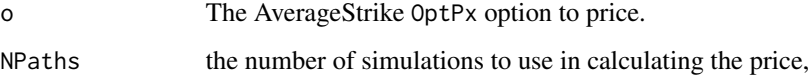

## Value

The original option object o with the price in the field PxMC based on the MC simulations.

#### Author(s)

Jake Kornblau, Department of Statistics and Department of Computer Science, Rice University, Spring 2015

#### References

Hull, John C., *Options, Futures and Other Derivatives*, 9ed, 2014. Prentice Hall. ISBN 978-0-13- 345631-8, <http://www-2.rotman.utoronto.ca/~hull/ofod/index.html> Also, [http://www.](http://www.math.umn.edu/~spirn/5076/Lecture16.pdf) [math.umn.edu/~spirn/5076/Lecture16.pdf](http://www.math.umn.edu/~spirn/5076/Lecture16.pdf)

#### <span id="page-6-0"></span>BarrierBS 7 and 2008 and 2008 and 2008 and 2008 and 2008 and 2008 and 2008 and 2008 and 2008 and 2008 and 2008

#### Examples

```
(o = AverageStrikeMC())$PxMC #Price =~ $3.6
 o = OptPx(o = Opt(String = 'AverageStrike'), NSteps = 5)(o = AverageStrikeMC(o))$PxMC # Price =~ $6
 (o = AverageStrikeMC(NPaths = 20))$PxMC #Price =~ $3.4
 o = OptPx(o = Opt(String = 'AverageStrike'), NSteps = 5)(o = AverageStrikeMC(o, NPaths = 20))$PxMC #Price =\sim $5.6
```
BarrierBS *Barrier option pricing via Black-Scholes (BS) model*

## Description

This function calculates the price of a Barrier option. This price is based on the assumptions that the probability distribution is lognormal and that the asset price is observed continuously.

## Usage

```
BarrierBS(o = OptPx(Opt(Style = "Barrier")), dir = c("Up", "Down"),
 knock = c("In", "Out"), H = 40)
```
## Arguments

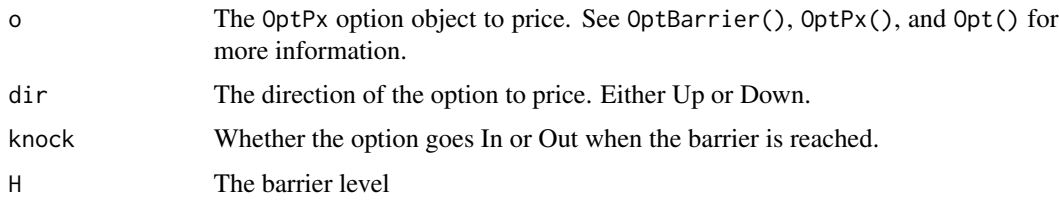

## Details

To price the barrier option, we need to know whether the option is Up or Down | In or Out | Call or Put. Beyond that we also need the S0, K, r, q, vol, H, and ttm arguments from the object classes defined in the package.

## Value

The price of the barrier option o, which is based on the BSM-adjusted algorithm (see references).

## Author(s)

Kiryl Novikau, Department of Statistics, Rice University, Spring 2015

#### <span id="page-7-0"></span>References

Hull, John C., *Options, Futures and Other Derivatives*, 9ed, 2014. Prentice Hall. ISBN 978-0-13- 345631-8. <http://www-2.rotman.utoronto.ca/~hull/ofod/index.html>. pp.606-607

#### Examples

```
(o = BarrierBS())$PxBS # Option with default arguments is valued at $9.71
#Down-and-In-Call
o = Opt(Style='Barrier', S0=50, K=50, ttm=1, Right="Call", ContrSize=10)
o = OptPx(o, r = .05, q = 0, vol = .25)o = BarrierBS(o, dir = "Down", knock = 'In', H = 40)#Down-and-Out Call
o = Opt(Style='Barrier', S0=50, K=50, ttm=1, Right="Call", ContrSize=10)
o = OptPx(o, r = .05, q = .02, vol = .25)
o = BarrierBS(o, dir = "Down", knock = 'Out', H = 40)#Up-and-In Call
o = Opt(Style='Barrier', S0=50, K=50, ttm=1, Right="Call", ContrSize=1)
o = OptPx(o, r = .05, q = .02, vol = .25)
o = BarrierBS(o, dir = "Up", knock = 'In', H = 60)#Up-and-Out Call
o = Opt(Style='Barrier', SO = 50, K = 50, tum = 1, Right="Call", ContrSize=1)o = OptPx(o, r = .05, q = .02, vol = .25)o = BarrierBS(o, dir = "Up", knock = 'Out', H = 60)#Down-and-In Put
o = Opt(Style='Barrier', S0=50, K=50, ttm=1, Right="Put", ContrSize=1)
o = OptPx(o, r = .05, q = .02, vol = .25)o = BarrierBS(o, dir = "Down", knock = 'In', H = 40)#Down-and-Out Put
o = Opt(Style='Barrier', S0=50, K=50, ttm=1, Right="Put", ContrSize=1)
o = OptPx(o, r = .05, q = .02, vol = .25)o = BarrierBS(o, dir = "Down", knock = 'Out', H = 40)#Up-and-In Put
o = Opt(Style='Barrier', S0=50, K=50, ttm=1, Right="Put", ContrSize=1)
o = OptPx(o, r = .05, q = .02, vol = .25)o = BarrierBS(o, dir = "Up", knock = 'In', H = 60)#Up-and-Out Put
o = Opt(Style='Barrier', S0=50, K=50, ttm=1, Right="Put", ContrSize=1)
o = OptPx(o, r = .05, q = .02, vol = .25)
o = BarrierBS(o, dir = "Up", knock = 'Out', H = 60)
```
BarrierLT *Barrrier option valuation via lattice tree (LT)*

#### BarrierLT 9

#### Description

Use Binomial Tree to price barrier options with relatively large NSteps (NSteps  $> 100$ ) steps. The price may be not as percise as BSM function cause the convergence speed for Binomial Tree is kind of slow.

#### Usage

```
BarrierLT(o = OptPx(Opt(Style = "Barrier"), vol = 0.25, r = 0.05, q = 0.02,NSteps = 5), dir = c("Up", "Down"), knock = c("In", "Out"), H = 60)
```
#### **Arguments**

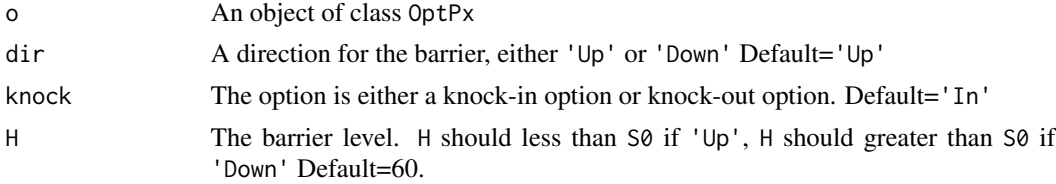

#### Value

A list of class BarrierLT consisting of the input object OptPx and the appended new parameters and option price.

#### Author(s)

Tong Liu, Department of Statistics, Rice University, Spring 2015

## References

```
Hull, John C., Options, Futures and Other Derivatives, 9ed, 2014. Prentice Hall. ISBN 978-0-13-
345631-8, http://www-2.rotman.utoronto.ca/~hull/ofod/index.html
p.467-468. Trinomial Trees, p.604-606: Barrier Options.
```
#### Examples

```
# default Up and Knock-in Call Option with H=60, approximately 7.09
(o = BarrierLT())$PxLT
```

```
#Visualization of price changes as Nsteps change.
o = Opt(Style="Barrier")
visual=sapply(10:200,function(n) BarrierLT(OptPx(o,NSteps=n))$PxLT)
```

```
c=(10:200)
plot(visual~c,type="l",xlab="NSteps",ylab="Price",main="Price converence with NSteps")
```

```
# Down and Knock-out Call Option with H=40
o = OptPx(o=Opt(Style="Barrier"))
BarrierLT(o,dir="Down",knock="Out",H=40)
```
# Down and Knock-in Call Option with H=40

```
o = OptPx(o=Opt(Style="Barrier"))
BarrierLT(o,dir="Down",knock="In",H=40)
# Up and Knock-out Call Option with H=60
o = OptPx(o=Opt(Style="Barrier"))
BarrierLT(o,dir='Up',knock="Out")
# Down and Knock-out Put Option with H=40
o = OptPx(o=Opt(Style="Barrier",Right="Put"))
BarrierLT(o,dir="Down",knock="Out",H=40)
# Down and Knock-in Put Option with H=40
o = OptPx(o=Opt(Style="Barrier",Right="Put"))
BarrierLT(o,dir="Down",knock="In",H=40)
# Up and Knock-out Put Option with H=60
o = OptPx(o=Opt(Style="Barrier",Right="Put"))
BarrierLT(o,dir='Up',knock="Out")
# Up and Knock-in Put Option with H=60
BarrierLT(OptPx(o=Opt(Style="Barrier",Right="Put")))
```
BarrierMC *Barrier option valuation via Monte Carlo (MC) simulation.*

#### Description

Calculates the price of a Barrier Option using 10000 Monte Carlo simulations. The helper function BarrierCal() aims to calculate expected payout for each stock prices.

Important Assumptions: The option follows a General Brownian Motion (GBM)  $ds = mu * S *$  $dt + sqrt(vol) * S * dW$  where  $dW N(0, 1)$ . The value of mu (the expected percent price increase) is assumed to be o\$r-o\$q.

#### Usage

```
BarrierMC(o = OptPx(o = Opt (Style = "Barrier")), knock = c("In", "Out"),
 B = 60, NPaths = 5)
```
## Arguments

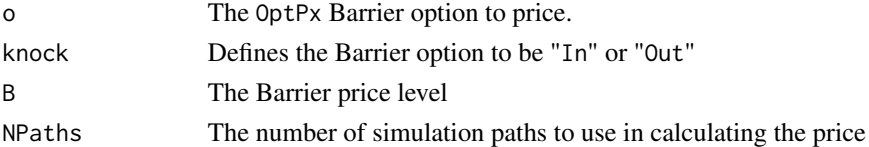

#### Value

The option o with the price in the field PxMC based on MC simulations and the Barrier option properties set by the users themselves

#### <span id="page-10-0"></span>BinaryBS 11

#### Author(s)

Huang Jiayao, Risk Management and Business Intelligence at Hong Kong University of Science and Technology, Exchange student at Rice University, Spring 2015

#### References

```
Hull, John C., Options, Futures and Other Derivatives, 9ed, 2014. Prentice Hall. ISBN 978-
0-13-345631-8, http://www-2.rotman.utoronto.ca/~hull/ofod/index.html. Also, http://
stackoverflow.com/questions/25946852/r-monte-carlo-simulation-price-path-converging-volatility-issue
```
#### Examples

```
(o = BarrierMC())$PxMC #Price =~ $11
o = OptPx(o=Opt(Style='Barrier'),NSteps = 10)
(o = \text{BarrierMC}(o))$PxMC #Price =~ $14.1
(o = \text{BarrierMC}(\text{NPaths} = 5))$PxMC # Price =~ $11
(o = BarrierMC(B=65))$PxMC # Price =~ $10
(o = BarrierMC(knock="Out"))$PxMC #Price =~ $1
```
#### Description

S3 object pricing model for a binary option. Two types of binary options are priced: 'cash-or-nothing' and 'asset-or-nothing'.

#### Usage

```
BinaryBS(o = OptPx(Opt(Style = "Binary")), Q = 1,
 Type = c("cash-or-nothing", "asset-or-nothing"))
```
## Arguments

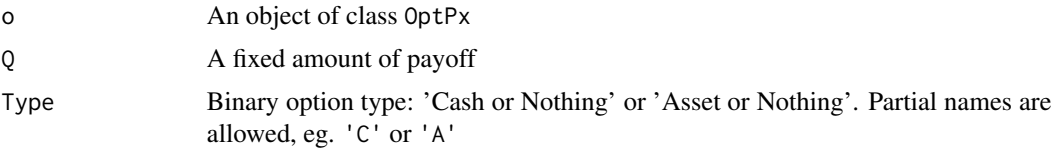

#### Value

A list of class Binary.BS consisting of the input object OptPx and the appended new parameters and option price.

#### <span id="page-11-0"></span>Author(s)

Xinnan Lu, Department of Statistics, Rice University, Spring 2015

#### References

Hull, John C., *Options, Futures and Other Derivatives*, 9ed, 2014. Prentice Hall. ISBN 978-0-13- 345631-8, <http://www-2.rotman.utoronto.ca/~hull/ofod/index.html>. pp.606-607

#### Examples

```
(o = BinaryBS())$PxBS
```

```
#This example should produce price 4.33 (see Derivagem, DG201.xls)
o = Opt(String='Binary", Right='Call', S0=50, trim=5/12, K=52)o = OptPx(o, r=.1, vol=.40, NSteps=NA)(o = BinaryBS(o, Q = 10, Type='cash-or-nothing'))$PxBSBinaryBS(OptPx(Opt(Style="Binary"), q=.01), Type='asset-or-nothing')
BinaryBS(OptPx(Opt(Style="Binary", S0=100, K=80),q=.01))
o = Opt(Style="Binary", Right="Put", S0=50, K=60)
BinaryBS(OptPx(o,q=.04), Type='asset-or-nothing')
```
BinaryMC *Binary option valuation via Monte-Carlo (via) simulation.*

#### Description

Binary option valuation via Monte-Carlo (via) simulation.

#### Usage

```
BinaryMC(o = OptPx(Opt(Style = "Binary")), Q = 25,
  Type = c("cash-or-nothing", "asset-or-nothing"), NPaths = 5)
```
#### **Arguments**

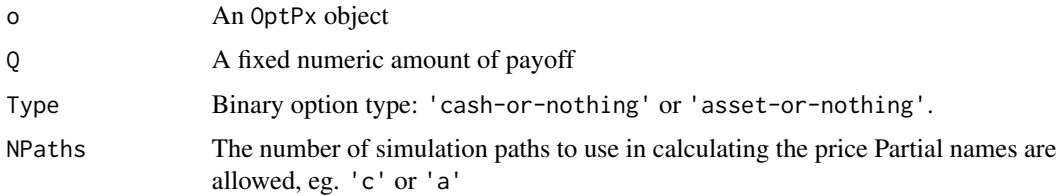

#### Details

Two types of binary options are priced: 'cash-or-nothing' and 'asset-or-nothing'.

## <span id="page-12-0"></span>Value

The original input object o with added parameters and option price PxMC

#### Author(s)

Tongyue Luo, Rice University, Spring 2015.

## References

Hull, John C., *Options, Futures and Other Derivatives*, 9ed, 2014. Prentice Hall. ISBN 978-0-13- 345631-8, <http://www-2.rotman.utoronto.ca/~hull/ofod/index.html>. pp.606-607.

## Examples

```
(o = BinaryMC())$PxMCo = OptPx(Opt(Style="Binary"))
(o = BinaryMC(o, Type="cash"))$PxMC
o = OptPx(Opt(Style="Binary"), q=0.01)(o = BinaryMC(o, Type="asset"))$PxMC
o = OptPx(Opt(Style="Binary", S0=100, K=80),q=0.01)
(o = BinaryMC(o, Type="cash"))$PxMC
o = OptPx(Opt(Style="Binary", Right="Put", S0=50, K=60),q=0.04)
(o = BinaryMC(o, Type="asset"))$PxMC
```
Binary\_BOPM *Binary option valuation vialattice tree (LT) implementation*

## Description

Compute option price via binomial option pricing model (recombining symmetric binomial tree)

#### Usage

```
Binary_BOPM(o = OptPx(Opt(Style = "Binary")), Type = c("cash-or-nothing",
  "asset-or-nothing"), Q = 1000, IncBT = FALSE)
```
#### Arguments

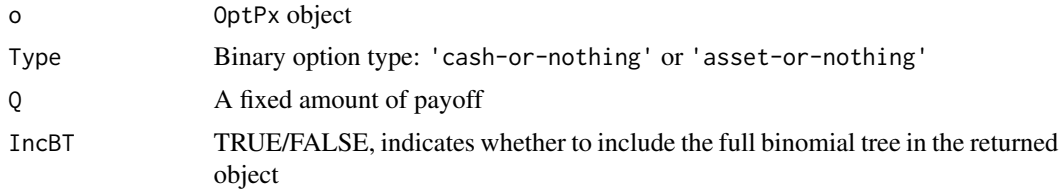

#### Value

original OptPx object with Px. BOPM property and (optional) binomial tree  $InBTT = FALSE$ : option price value (type double, class numeric)  $IncBT = TRUE$ : binomial tree as a list (of length ( $o$n+1$ ) of numeric matrices  $(2 \times i)$ . Each matrix is a set of possible i outcomes at time step i columns: (underlying prices, option prices)

## Examples

```
(o = Binary_BOPM())$PxBT
o = OptPx(o=Opt(Style='Binary'))
(o = Binary_BOPM(o, Type='cash', Q=100, IncBT=TRUE))$PxBT
o = OptPx(Opt(Style='Binary'), r=0.05, q=0.02, rf=0.0, vol=0.30, NSteps=5)
(o = Binary_BOPM(o, Type='cash', Q=1000, IncBT=FALSE))$PxBT
o = OptPx(o=Opt(Style='Binary'), r=0.15, q=0.01, rf=0.05, vol=0.35, NSteps=5)
(o = Binary_BOPM(o,Type='asset',Q=150, IncBT=FALSE))$PxBT
o = OptPx(o=Opt(Style='Binary'), r=0.025, q=0.001, rf=0.0, vol=0.10, NSteps=5)
(o = Binary_BOPM(o, Type='cash', Q=20, IncBT=FALSE))$PxBT
```
<span id="page-13-1"></span>

#### BOPM *Binomial option pricing model*

#### Description

Compute option price via binomial option pricing model (recombining symmetric binomial tree). If no tree requested for European option, vectorized algorithm is used.

## Usage

 $BOPM(o = OptPx()$ ,  $IncBT = TRUE)$ 

## Arguments

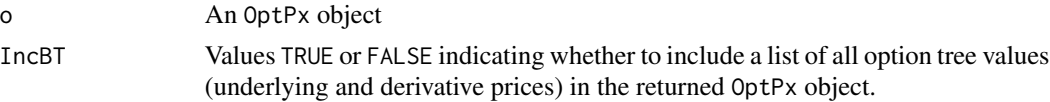

## Value

An original OptPx object with PxBT field as the binomial-tree-based price of an option and (an optional) the fullly-generated binomial tree in BT field.

- IncBT = FALSE: option price value (type double, class numeric)
- IncBT = TRUE: binomial tree as a list (of length (o\$NSteps+1) of numeric matrices  $(2 \times i)$

Each matrix is a set of possible i outcomes at time step i columns: (underlying prices, option prices)

<span id="page-13-0"></span>

#### <span id="page-14-0"></span>BOPM\_Eu 15

#### Author(s)

Oleg Melnikov, Department of Statistics, Rice University, Spring 2015

#### References

Hull, J.C., *Options, Futures and Other Derivatives*, 9ed, 2014. Prentice Hall. ISBN 978-0-13- 345631-8, <http://www-2.rotman.utoronto.ca/~hull/ofod>. <http://amzn.com/0133456315>

#See Fig.13.11, Hull/9e/p291. #Create an option and price it  $o = Opt(Style='Eu', Right='C', S0 =$ 808, ttm = .5, K = 800) o = BOPM( OptPx(o, r=0.05, q=0.02, vol=0.2, NSteps=2), IncBT=TRUE) o\$PxBT #print added calculated price to PxBT field

 $#Fig.13.11, Hull/9e/p291: o = Opt (Style='Eu', Right='C', SO=810, ttm=.5, K=800) BOPM (OptPx(o, 100))$ r=0.05, q=0.02, vol=0.2, NSteps=2), IncBT=TRUE)\$PxBT

#DerivaGem diplays up to 10 steps:  $o = Opt(Style='Am', Right='C', 810, .5, 800) BOPM(OptPx(o,$ r=0.05, q=0.02, vol=0.2, NSteps=20), IncBT=TRUE)

#DerivaGem computes up to 500 steps: o = Opt(Style='American', Right='Put', 810, 0.5, 800) BOPM( OptPx(o, r=0.05, q=0.02, vol=0.2, NSteps=1000), IncBT=FALSE)

#### See Also

[BOPM\\_Eu](#page-14-1) for European option via vectorized approach.

<span id="page-14-1"></span>

BOPM\_Eu *European option valuation (vectorized computation).*

#### Description

A helper function to price European options via a vectorized (fast, memory efficient) approach.

#### Usage

 $BOPM_Eu(o = OptPx())$ 

#### Arguments

o An OptPx object

## Value

A list of class OptPx with an element PxBT, which is an option price value (type double, class numeric)

#### Author(s)

Oleg Melnikov, Department of Statistics, Rice University, Spring 2015 Code adopted Gilli & Schumann's R implementation to Opt\* objects

## <span id="page-15-0"></span>References

Gili, M. and Schumann, E. (2009) *Implementing Binomial Trees*, COMISEF Working Papers Series

## See Also

[http://papers.ssrn.com/sol3/papers.cfm?abstract\\_id=1341181](http://papers.ssrn.com/sol3/papers.cfm?abstract_id=1341181) for original paper, [BOPM](#page-13-1) for American option pricing.

## Examples

```
#Fig.13.11, Hull/9e/p291:
o = Opt(Style='European', Right='Call', S0=810, ttm=.5, K=800)
(o <- BOPM_Eu( OptPx(o, r=.05, q=.02, vol=.2, NSteps=2)))$PxBT
o = Opt('Eu', 'C', 0.61, .5, 0.6, SName='USD/AUD')
o = OptPx(o, r=.05, q=.02, vol=.12, NSteps=2)
(o \leq -BOPM_Eu(o))$PxBT
```
#### BS *Black-Scholes (BS) pricing model*

#### Description

a wrapper function for BS\_Simple; uses OptPx object as input.

#### Usage

 $BS(o = OptPx())$ 

#### Arguments

o An OptPx object

#### Value

An original OptPx object with BS list as components of Black-Scholes formular. See BS\_Simple.

#### Author(s)

Oleg Melnikov, Department of Statistics, Rice University, Spring 2015

## References

Hull, J.C., *Options, Futures and Other Derivatives*, 9ed, 2014. Prentice Hall. ISBN 978-0-13- 345631-8, <http://www-2.rotman.utoronto.ca/~hull/ofod>. <http://amzn.com/0133456315>

## <span id="page-16-0"></span>BS\_Simple 17

#### Examples

```
#See Hull, p.338, Ex.15.6. #Create an option and price it
o = Opt(Style='Eu', Right='Call', S0 = 42, ttm = .5, K = 40)
o = BS( OptPx(o, r=.1, vol=.2, NSteps=NA))o$PxBS #print call option price computed by Black-Scholes pricing model
o$BS$Px$Put #print put option price computed by Black-Scholes pricing model
```
BS\_Simple *Black-Scholes formula*

#### Description

Black-Scholes (aka Black-Scholes-Merton, BS, BSM) formula for simple parameters

## Usage

BS\_Simple(S0 = 42, K = 40, r = 0.1, q = 0, ttm = 0.5, vol = 0.2)

#### Arguments

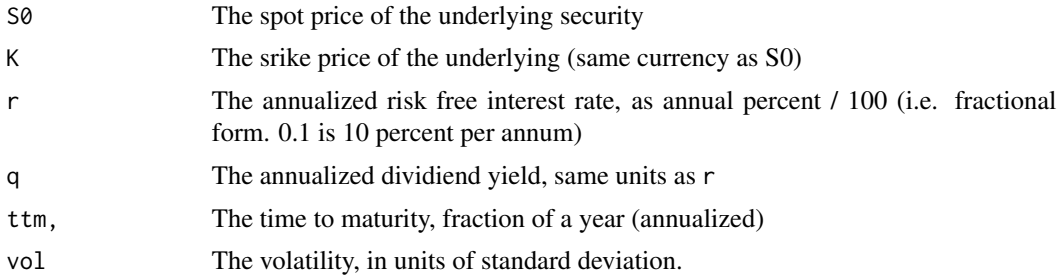

#### Details

Uses BS formula to calculate call/put option values and elements of BS model

## Value

a list of BS formula elements and BS price, such as d1 for  $d_1$ , d2 for  $d_2$ , Nd1 for  $N(d_1)$ , Nd2 for  $N(d_2)$ , NCallPxBS for BSM call price, PutPxBS for BSM put price

## Author(s)

Robert Abramov, Department of Statistics, Rice University, Spring 2015

## References

Hull, J.C., *Options, Futures and Other Derivatives*, 9ed, 2014. Prentice Hall. ISBN 978-0-13- 345631-8, <http://www-2.rotman.utoronto.ca/~hull/ofod>. <http://amzn.com/0133456315> <http://www.theresearchkitchen.com/archives/106>

#### <span id="page-17-0"></span>Examples

```
#See Hull p.339, Ex.15.6.
(o <- BS_Simple(S0=42,K=40,r=.1,q=0,ttm=.5,vol=.2))$Px$Call #returns 4.759422
o$Px$Put # returns 0.8085994 as the price of the put
BS_Simple(100,90,0.05,0,2,0.30)
BS_Simple(50,60,0.1,.2,3,0.25)
BS_Simple(90,90,0.15,0,.5,0.20)
BS_Simple(15,15,.01,0.0,0.5,.5)
```
ChooserBS *Chooser option valuation via Black-Scholes (BS) model*

### **Description**

Compute an exotic option that allow the holder decide the option will be a call or put option at some predetermined future date. In a simple case, both put and call option are plain vanilla option. The value of the simple chooser option is max  $C(S, K, t_1)$ ,  $P(S, K, t_2)$ . The plain vanilla option is calculated based on the BS model.

## Usage

```
ChooserBS(o = OptPx(Opt(Style = "Choose")), t1 = 9/12, t2 = 3/12)
```
## Arguments

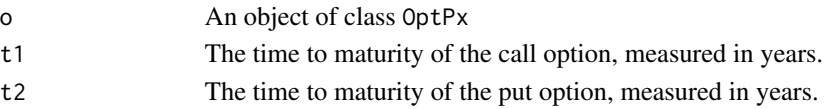

## Value

A list of class SimpleChooserBS consisting of the original OptPx object and the option pricing parameters t1, t2, as well as the computed price PxBS.

#### Author(s)

Le You, Department of Statistics, Rice University, spring 2015

#### References

- Hull, John C.,*Options, Futures and Other Derivatives*, 9ed, 2014. Prentice Hall. ISBN 978- 0-13-345631-8. <http://www-2.rotman.utoronto.ca/~hull/ofod/index.html>
- Huang Espen G., *Option Pricing Formulas*, 2ed. [http://down.cenet.org.cn/upfile/10/](http://down.cenet.org.cn/upfile/10/20083212958160.pdf) [20083212958160.pdf](http://down.cenet.org.cn/upfile/10/20083212958160.pdf)
- Wee, Lim Tiong, MFE5010 *Exotic Options,Notes for Lecture 4 Chooser option*. [http://www.](http://www.stat.nus.edu.sg/~stalimtw/MFE5010/PDF/L4chooser.pdf) [stat.nus.edu.sg/~stalimtw/MFE5010/PDF/L4chooser.pdf](http://www.stat.nus.edu.sg/~stalimtw/MFE5010/PDF/L4chooser.pdf)
- Humphreys, Natalia A., ACTS 4302 Principles of Actuarial Models: Financial Economics. *Lesson 14: All-or-nothing, Gap, Exchange and Chooser Options*.

#### <span id="page-18-0"></span> $Choose LT$  19

#### Examples

```
(o = ChooserBS())$PxBS
o = Opt(Style='Chooser',Right='Other',S0=50, K=50)
(o = ChooserBS(OptPx(o, r=0.06, q=0.02, vol=0.2),9/12, 3/12))$PxBS
o = Opt(Style='Chooser',Right='Other',S0=50, K=50)
(o = ChooserBS (OptPx(o,r=0.08, q=0, vol=0.25),1/2, 1/4))$PxBS
o = Opt(Style='Chooser',Right='Other',S0=100, K=50)
(o = \text{ChooserBS(OptPx}(o, r=0.08, q=0.05, vol=0.3), 1/2, 1/4))$PxBS
```
ChooserLT *Chooser option valuation via Lattice Tree (LT) Model*

#### Description

Calculates the price of a Chooser option using a recombining binomial tree model. Has pricing capabilities for both simple European Chooser options as well as American Chooser Options, where exercise can occur any time as a call or put options.

#### Usage

```
ChooserLT(o = OptPx(Opt("Chooser", ttm = 1)), t1 = 0.5, t2 = 0.5,
  IncBT = FALSE)
```
#### Arguments

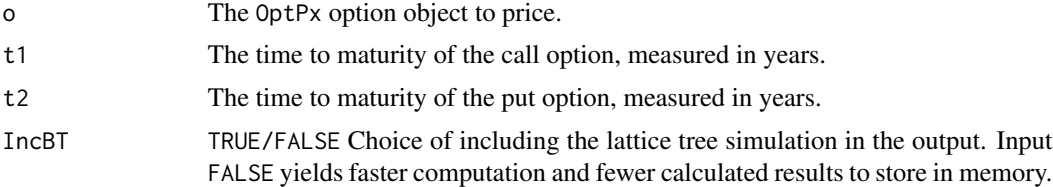

#### Details

The American chooser option is interpreted as exercise of option being available at any point in time during the life of the option.

#### Value

An original OptPx object with PxLT field as the price of the option and user-supplied ttc, IncBT parameters attached.

## Author(s)

Richard Huang, Department of Statistics, Rice University, spring 2015

#### <span id="page-19-0"></span>References

Hull, J.C., *Options, Futures and Other Derivatives*, 9ed, 2014. Prentice Hall. ISBN 978-0-13- 345631-8, <http://www-2.rotman.utoronto.ca/~hull/ofod/index.html> Thomas S.Y. Ho et al., *The Oxford Guide to Financial Modeling : Applications for Capital Markets. . .*

#### Examples

```
(o = ChooserLT())$PxLT #Default Chooser option price. (See Ho pg 234 in references)
```

```
o = Opt('Eu', S0=100, ttm=1, K=100)o = OptPx(o, r=0.10, q=0, vol=0.1, NSteps=5)(o = ChooserLT(o, t1 = .5, t2 = .5, IncBT=True))$PxLT
#American Chooser, higher price than European equivalent
o = Opt('Am', S0=100, ttm=1, K=100)
o = OptPx(o, r=0.10, q=0, vol=0.1, NSteps=5)
```

```
o = Opt('Eu', S0=50, ttm=1, K=50)o = OptPx(o, r=0.05, q=0.02, vol=0.25, NSteps=5)ChooserLT(o, t1 = .75, t2 = .75, IncBT=FALSE)$PxLT
```
ChooserLT(o,t1=.5, t2=.5,IncBT=FALSE)\$PxLT

```
o = Opt('Eu', S0=50, ttm=1, K=50)o = OptPx(o, r=0.05, q=0.5, vol=0.25, NSteps=5)ChooserLT(o, t1 = .75, t2 = .75, IncBT=FALSE)$PxLT
```

```
ChooserMC Chooser option valuation via Monte Carlo (MC) simulations
```
## Description

Price chooser option using Monte Carlo (MC) simulation.

## Usage

```
ChooserMC(o = OptPx(Opt(Style = "Choose"), isEu = TRUE, TI = 1,NPaths = 5, plot = FALSE)
```
#### Arguments

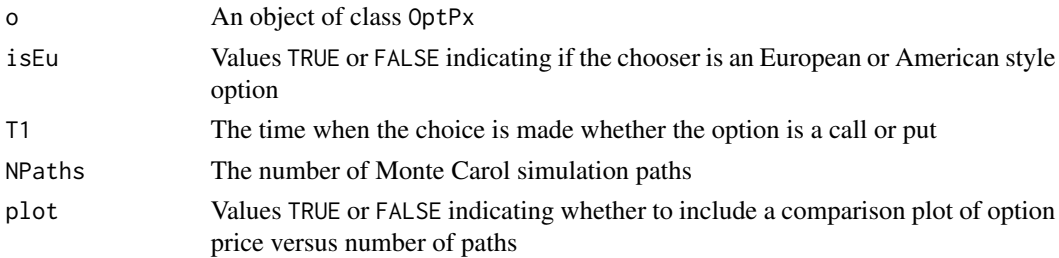

#### <span id="page-20-0"></span>CompoundBS 21

## Details

A chooser option (sometimes referred to as an as you like it option) has the feature that, after a specified period of time, the holder can choose whether the option is a call or a put. In this algorithm, we can price chooser options when the underlying options are both European or are both American. When the underlying is an American option, the option holder can exercise before and after T1.

## Value

A list of class ChooserMC consisting of original OptPx object, option pricing parameters isEu, NPaths, and T1, as well as the computed price PxMC for the chooser option.

#### Author(s)

Xinnan Lu, Department of Statistics, Rice University, Spring 2015

#### References

Hull, John C., *Options, Futures and Other Derivatives*, 9ed, 2014. Prentice Hall. ISBN 978-0-13- 345631-8, <http://www-2.rotman.utoronto.ca/~hull/ofod/index.html>. p.603.

#### Examples

(o = ChooserMC())\$PxMC

```
o = OptPx(Opt(Right='Call',Style="Chooser"))
ChooserMC(o,isEu=TRUE,NPaths=5, plot=TRUE)
o = OptPx(Opt(Right='Put',Style="Chooser"))
ChooserMC(o,isEu=TRUE,NPaths=5, plot=TRUE)
o = Opt(Right='C',S0=100,K=110,ttm=4,Style="Chooser")
o = OptPx(o, vol=0.2, r=0.05, q=0.04)ChooserMC(o,isEu=TRUE,T1=2,NPaths=5)
o = Opt(Right='P', S0=110, K=100, ttm=4, Style="Choose'')o = OptPx(o, vol=0.2, r=0.05, q=0.04)ChooserMC(o,isEu=TRUE,T1=2,NPaths=5)
o = Opt(Right='C',S0=50,K=50,ttm=0.5,Style="Ch")
o = OptPx(o, vol=0.25, r=0.08, q=0.1)ChooserMC(o,isEu=FALSE,T1=0.25,NPaths=5)
```
CompoundBS *Compound option valuation with Black-Scholes (BS) model*

#### **Description**

Compound option valuation with Black-Scholes (BS) model

#### <span id="page-21-0"></span>Usage

```
CompoundBS(o = OptPx(Opt(Style = "Compound")), K1 = 10, T1 = 0.5,
 Type = c("cc", "cp", "pp", "pc")
```
## Arguments

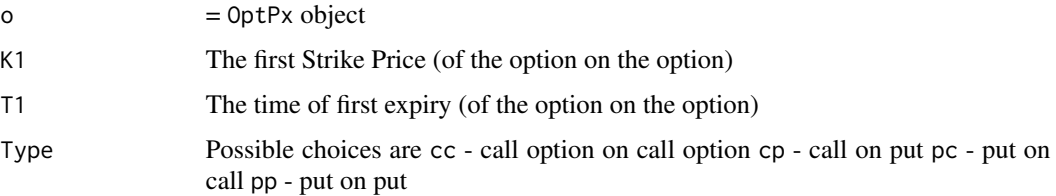

## Value

A list of object 'OptCompound' containing the option parameters binomial tree parameters and compound option parameters

## Author(s)

Robert Abramov

## Examples

```
(o <- CompoundBS())$PxBS #price compound option with default parameters
```

```
o = OptPx(Opt(Style='Compound'), r=0.05, q=0.0, vol=0.25)CompoundBS(o,K1=10,T1=0.5)
```

```
o = Opt(Style='Compound', So=50, K=52, ttm=1)CompoundBS(o=OptPx(o, r=.05, q=0, vol=.25),K1=6,T1=1.5)
```
 $o = Opt(String='Compound', S0=90, K=100, tm=1.5)$ CompoundBS(o=OptPx(o, r=.05, q=0, vol=.25),K1=15,T1=1)

 $o = Opt(Style='Compound', SO=15, K=15, ttm=0.25)$ CompoundBS(o=OptPx(o, r=.05, q=0, vol=.25),K1=3,T1=1.5)

CompoundLT *Compound option valuation via lattice tree (LT) model*

#### Description

CompoundLT prices a compound option using the binomial tree (BT) method. The inputs it takes are two OptPx objects. It pulls the S from the o2 input which should be the option with the greater time to maturity.

## CompoundLT 23

#### Usage

```
CompoundLT(o1 = OptPx(Opt(Style = "Compound")), o2 = OptPx(Opt(Style ="Compound")))
```
#### Arguments

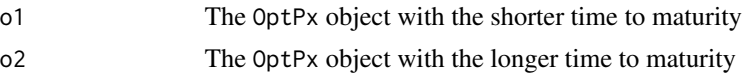

## Value

User-supplied o1 option with fields o2 and PxLT, as the second option and calculated price, respectively.

#### Author(s)

Kiryl Novikau, Department of Statistics, Rice University, Spring 2015

#### References

Hull, John C., *Options, Futures and Other Derivatives*, 9ed, 2014. Prentice Hall. ISBN 978-0-13- 345631-8, <http://www-2.rotman.utoronto.ca/~hull/ofod/index.html>.

#### Examples

 $(o = CompoundLT())$ \$PxLT # Uses default arguments

```
#Put option on a Call:
o = Opt(Style="Compound", S0=50, ttm=.5, Right="P", K = 50)o1 = OptPx(o, r = .1, vol = .4, NSteps = 5)o = Opt(Stringtype="Compound", S0=50, ttm=.75, Right="C", K = 60)o2 = OptPx(o, r = .1, vol = .4, NSteps = 5)(o = CompoundLT(o1, o2))$PxLT
#Call option on a Call:
o = Opt(Style = "Compound", So = 50, time .5, Right = "Call", K = 50)o1 = OptPx(o, r = .1, vol = .4, NSteps = 5)o = Opt(Style = "Compound", S0 = 50, ttm = .75, Right = "Call", K = 5)o2 = OptPx(o, r = .1, vol = .4, NSteps = 5)(o = CompoundLT(o1, o2))$PxLT
#Put option on a Put:
o = Opt(Style = "Compound", S0 = 50, ttm= .5, Right = "Put", K = 40)
o1 = OptPx(o, r = .1, vol = .4, NSteps = 5)o = Opt (Style = "Compound", 50 = 50, ttm = .75, Right = "Put", K = 50)o2 = OptPx(o, r = .1, vol = .4, NSteps = 5)(o = CompoundLT(o1, o2))$PxMC
#Call option on a Put:
o = Opt(Style = "Compound", S0 = 50, ttm = .5, Right = "Call", K = 30)o1 = OptPx(o, r = .1, vol = .4, NSteps = 5)
```

```
o = Opt(Style = "Compound", 50 = 50, ttm = .75, Right = "Put", K = 80)o2 = OptPx(o, r = .1, vol = .4, NSteps = 5)(o = CompoundLT(o1, o2))$PxLT
```
DeferredPaymentLT *DeferredPaymentLT*

## Description

A binomial tree pricer of a Deferred Payment option. An American option that has payment at expiry no matter when exercise, causing differences in present value (PV) of a payoff.

#### Usage

```
DeferredPaymentLT(o = OptPx(Opt(Style = "DeferredPayment")))
```
#### Arguments

o An object of class OptPx

#### Value

An object of class OptPx with price included

## Author(s)

Max Lee, Department of Statistics, Rice University, Spring 2015

#### References

Hull, J.C., *Options, Futures and Other Derivatives*, 9ed, 2014. Prentice Hall. ISBN 978-0-13- 345631-8, <http://www-2.rotman.utoronto.ca/~hull/ofod/index.html>

## Examples

(o = DeferredPaymentLT())\$PxLT

```
o = Opt(Style='DeferredPayment', Right="Call", S0=110,ttm=.5,K=110)
(o = DeferredPaymentLT(OptPx(o, r=.05, q=.04, vol=.2, NSteps=5)))$PxLT
```

```
o = Opt(Style='DeferredPayment', Right="Put", S0 = 50, ttm=2,K=47)
(o = DeferredPaymentLT(OptPx(o, r=.05, q=.04, vol=.25, NSteps=3)))$PxLT
```
<span id="page-23-0"></span>

<span id="page-24-0"></span>

ForeignEquity Option via Black-Scholes (BS) model

#### Usage

```
ForeignEquityBS(o = OptPx(Opt(Style = "ForeignEquity")), I1 = 1540,
  I2 = 1/90, sigma1 = 0.14, sigma2 = 0.18, g1 = 0.02, rho = -0.3,
  Type = c("Foreign", "Domestic"))
```
#### Arguments

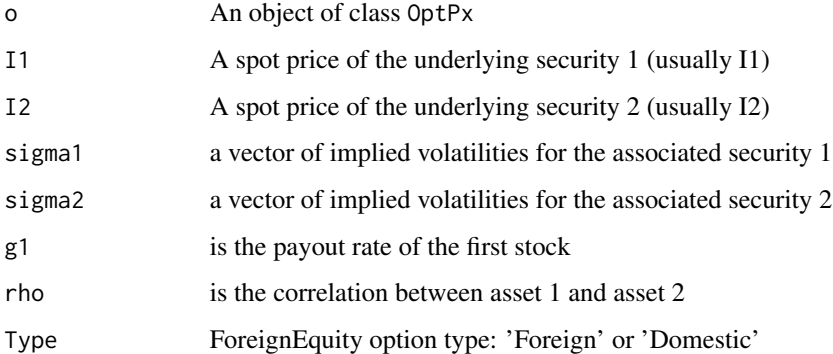

#### Details

Two types of ForeignEquity options are priced: 'Foreign' and 'Domestic'. See "Exotic Options", 2nd, Peter G. Zhang for more details.

#### Value

A list of class ForeignEquityBS consisting of the original OptPx object and the option pricing parameters I1,I2, Type, isForeign, and isDomestic as well as the computed price PxBS.

## Author(s)

Chengwei Ge, Department of Statistics, Rice University, 2015

#### References

Zhang, Peter G. *Exotic Options*, 2nd, 1998.

#### <span id="page-25-0"></span>Examples

```
o = OptPx(Opt(Style = 'ForeignEquity', Right = "Put"), r = 0.03)ForeignEquityBS(o, I1=1540, I2=1/90, g1=.02, sigma1=.14,sigma2=0.18, rho=.03,Type='Foreign')
o = OptPx(Opt(Style = 'ForeignEquity', Right = "Put", tum=9/12, K=1600), r=.03)ForeignEquityBS(o, I1=1540, I2=1/90, g1=.02, sigma1=.14,sigma2=0.18, rho=0.03,Type='Foreign')
o = OptPx(Opt(Style = 'ForeignEquity', Right = "C", ttm=9/12, K=1600), r=.03)
ForeignEquityBS(o, I1=1540, I2=1/90, g1=.02, sigma1=.14,sigma2=0.18, rho=0.03,Type='Foreign')
o = OptPx(Opt (Style = 'ForeignEquity', Right = "C", tum=9/12, K=1600), r=.03)ForeignEquityBS(o, I1=1540, I2=1/90, g1=.02, sigma1=.14,sigma2=0.18, rho=0.03,Type='Domestic')
o = OptPx(Opt(Style = 'ForeignEquity', Right = "P", time=9/12, K=1600), r=.03)ForeignEquityBS(o, I1=1540, I2=1/90, g1=.02, sigma1=.14,sigma2=0.18, rho=0.03,Type='Domestic')
```
ForwardStartBS *ForwardStart option valuation via Black-Scholes (BS) model*

#### Description

Compute the price of Forward Start options using BSM. A forward start option is a standard European option whose strike price is set equal to current asset price at some prespecified future date. Employee incentive options are basically forward start option

#### Usage

```
ForwardStartBS(o = OptPx(Opt(Style = "ForwardStart")), tts = 0.1)
```
#### Arguments

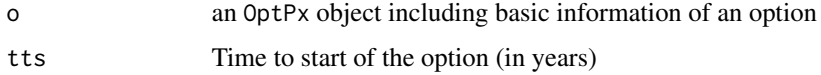

## Details

A standard European option starts at a future time tts.

## Value

The original user-supplied OptPX object with price field PxBS and any other provided user-supplied parameters.

## Author(s)

Tongyue Luo, Department of Statistics, Rice University, Spring 2015

## <span id="page-26-0"></span>ForwardStartMC 27

## References

Hull, John C., *Options, Futures and Other Derivatives*, 9ed, 2014. Prentice Hall. ISBN 978-0-13- 345631-8.<http://www-2.rotman.utoronto.ca/~hull/ofod/index.html>. p.602

#### Examples

(o = ForwardStartBS())\$PxBS

```
o = OptPx(Opt(Style='ForwardStart', Right='Put'))
(o = ForwardStartBS(o))$PxBS
```
ForwardStartMC *Forward Start option valuation via Monte-Carlo (MC) simulation*

## Description

S3 object pricing model for a forward start European option using Monte Carlo simulation

#### Usage

```
ForwardStartMC(o = OptPx(Opt(Style = "ForwardStart")), tts = 0.1,
 NPaths = 5)
```
#### Arguments

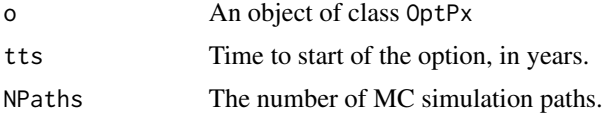

## Details

A standard European option starts at a future time tts.

#### Value

A list of class ForwardStartMC consisting of the input object OptPx and the appended new parameters and option price.

## Author(s)

Tongyue Luo, Rice University, Spring 2015.

## References

Hull, John C., *Options, Futures and Other Derivatives*, 9ed, 2014. Prentice Hall. ISBN 978-0-13- 345631-8, <http://www-2.rotman.utoronto.ca/~hull/ofod/index.html>. <http://investexcel.net/forward-start-options/>

## Examples

```
(o = ForwardStartMC())$PxMC
```

```
o = OptPx(Opt(Style='ForwardStart'), q = 0.03, r = 0.1, vol = 0.15)(o = ForwardStartMC(o, tts=0.25))$PxMC
```

```
ForwardStartMC(o = OptPx(Opt(Style='ForwardStart', Right='Put')))$PxMC
```
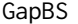

Gap option valuation via Black-Scholes (BS) model

## Description

S3 object constructor for price of gap option using BS model

#### Usage

```
GapBS(o = OptPx(Opt(Style = "Gap", Right = "Put", SO = 5e+05, K = 4e+05, tum = 5e+05)1, ContrSize = 1, SName =
  "Insurance coverage example #26.1, p.601, OFOD, J.C.Hull, 9ed."), r = 0.05, q
 = 0, vol = 0.2), K2 = 350000
```
#### **Arguments**

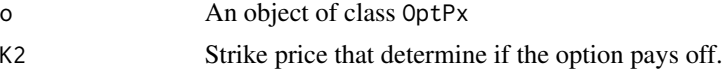

## Value

An original OptPx object with PxBS field as the price of the option and user-supplied K2 parameter

#### Author(s)

Tong Liu, Department of Statistics, Rice University, Spring 2015

#### References

Hull, John C., *Options, Futures and Other Derivatives*, 9ed, 2014. Prentice Hall. ISBN 978-0-13- 345631-8. <http://www.mathworks.com/help/fininst/gapbybls.html>

#### Examples

#See J.C.Hull, OFOD'2014, 9-ed, Example 26.1, p.601  $(o \leq GapBS())$ \$PxBS

GapBS(o=OptPx(Opt(Style='Gap',Right='Put',K=57)))

#See http://www.mathworks.com/help/fininst/gapbybls.html

<span id="page-27-0"></span>

#### <span id="page-28-0"></span> $GapLT$  29

```
o = Opt(Style='Gap',Right='Put',K=57,ttm=0.5,S0=52)
o = GapBS(OptPx(o, vol=0.2, r=0.09), K2=50)
o = Opt(Style='Gap',Right='Put',K=57,ttm=0.5,S0=50)
(o <- GapBS(OptPx(o,vol=0.2,r=0.09),K2=50))$PxBS
```
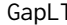

**T** Gap option valuation via lattice tree (LT) model

#### Description

A binomial tree pricer of Gap options that takes the average results for given step sizes in NSteps. Large step sizes should be used for optimal accuracy but may take a minute or so.

#### Usage

GapLT( $o = OptPx(Opt(Style = "Gap"))$ ,  $K2 = 60$ ,  $on = c(100, 200)$ )

#### Arguments

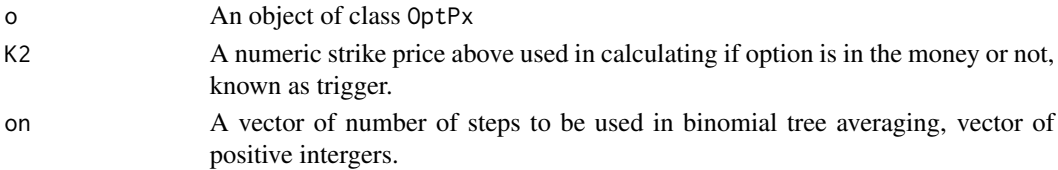

## Value

An onject of class OptPx including price

#### Author(s)

Max Lee, Department of Statistics, Rice University, Spring 2015

## References

Hull, John C., *Options, Futures and Other Derivatives*, 9ed, 2014. Prentice Hall. ISBN 978-0-13- 345631-8. <http://www-2.rotman.utoronto.ca/~hull/ofod/index.html>. Humphreys, Natalia. University of Dallas.

#### Examples

 $(o = \text{GapLT}())$ \$PxLT

 $o = Opt(Style="Gap", Right='Put', S0 = 500000, trim = 1, K = 400000)$  $o = OptPx(o, r = .05, q=0, vol = .2)$  $(o = \text{GapLT}(o, K2 = 350000, on=c(498, 499, 500, 501, 502)))$ \$PxLT

```
o = Opt(String='Gap", Right='Call', S0 = 65, trim = 1, K = 70)o = OptPx(o, r = .05, q = .02, vol = .1)
```
<span id="page-29-0"></span>GapMC prices a gap option using the MC method. The call payoff is  $S_T - K$  when  $S_T > K2$ , where  $K_2$  is the trigger strike. The payoff is increased by  $K_2-K$ , which can be positive or negative. The put payoff is  $K - S_T$  when  $S_T < K_2$ . Default values are from policyholder-insurance example 26.1, p.601, from referenced OFOD, 9ed, text.

#### Usage

```
GapMC(o = OptPx(Opt(Style = "Gap", Right = "Put", S0 = 5e+05, K = 4e+05, ttm =
  1, ContrSize = 1, SName =
  "Insurance coverage example #26.1, p.601, OFOD, J.C.Hull, 9ed."), r = 0.05, q
 = 0, vol = 0.2), K2 = 350000, NPaths = 5)
```
#### Arguments

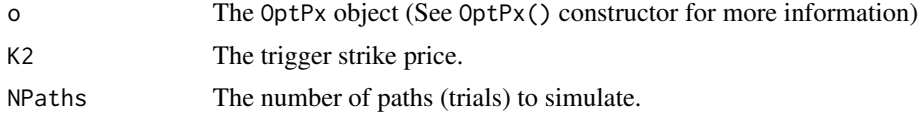

## Value

An OptPx object. The price is stored under o\$PxMC.

#### Author(s)

Kiryl Novikau, Department of Statistics, Rice University, Spring 2015

#### References

Hull, John C., *Options, Futures and Other Derivatives*, 9ed, 2014. Prentice Hall. ISBN 978-0-13- 345631-8. <http://www-2.rotman.utoronto.ca/~hull/ofod/index.html>. p.601

## Examples

```
(o = GapMC())$PxMC #example 26.1, p.601
o = Opt(String = 'Gap', Right='Call', SO=50, K=40, trim=1)o = OptPx(o, vol=.2, r=.05, q = .02)
(o = \text{GapMC}(o, K2 = 45, \text{NPaths} = 5))$PxMC
o = Opt(Style='Gap', Right='Call', S0 = 50, K = 60, ttm = 1)o = OptPx(o, vol=.25,r=.15, q = .02)
(o = \text{GapMC}(o, K2 = 55, \text{NPaths} = 5))$PxMC
```
## <span id="page-30-0"></span>HolderExtendibleBS 31

```
o = Opt(Style='Gap', Right = 'Put', SO = 50, K = 57, tum = .5)o = OptPx(o, vol = .2, r = .09, q = .2)(o = \text{GapMC}(o, K2 = 50, \text{ NPaths} = 5))$PxMC
o = Opt(Style='Gap', Right='Call', S0=500000, K=400000, ttm=1)
o = OptPx(o, vol=0.2, r=.05, q = 0)(o = GapMC(o, K2 = 350000, NPaths = 5)) $PxMC
```
HolderExtendibleBS *Holder Extendible option valuation via Black-Scholes (BS) model*

## Description

Computes the price of exotic option (via BS model) which gives the holder the right to extend the option's maturity at an additional premium.

#### Usage

```
HolderExtendibleBS(o = OptPx(Opt(Style = "HolderExtendible")), k = 105,
  t1 = 0.5, t2 = 0.75, A = 1)
```
#### Arguments

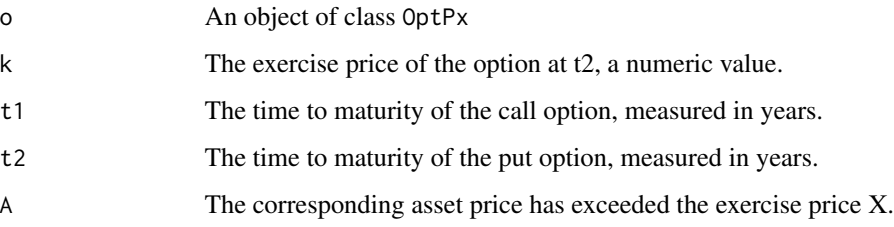

### Value

The original OptPx object and the option pricing parameters t1, t2,k,A, and computed price PxBS.

## Author(s)

Le You, Department of Statistics, Rice University, Spring 2015

## References

Hull, J.C., *Options, Futures and Other Derivatives*, 9ed, 2014. Prentice Hall. ISBN 978-0-13- 345631-8, <http://www-2.rotman.utoronto.ca/~hull/ofod/index.html> Haug, Espen G.,*Option Pricing Formulas*, 2ed.

## Examples

```
(o = HolderExtendibleBS())$PxBS
```

```
o = Opt(Style='HolderExtendible',Right='Call', S0=100, ttm=0.5, K=100)
o = OptPx(o, r=0.08, q=0, vol=0.25)(o = HolderExtendibleBS(o,k=105,t1=0.5,t2=0.75,A=1))$PxBS
o = Opt("HolderExtended" , "Put", S0=100, tm=0.5, K=100)o = OptPx(o,r=0.08,q=0,vol=0.25)
(o = HolderExtendibleBS(o,k=90,t1=0.5,t2=0.75,A=1))$PxBS
```
is.Opt *Is an object* Opt*?*

## Description

Tests the argument for the specific class type.

## Usage

is.Opt(o)

## Arguments

o Any object

#### Value

TRUE if and only if an argument is of Opt class.

## Author(s)

Oleg Melnikov

## Examples

is.Opt(Opt()) #verifies that Opt() returns an object of class \code{Opt} is.Opt(1:3) #verifies that code{1:3} is not an object of class \code{Opt}

<span id="page-31-0"></span>

<span id="page-32-0"></span>

Tests the argument for the specific class type.

## Usage

is.OptPos(o)

## Arguments

o Any object

## Value

TRUE if and only if an argument is of OptPos class.

## Author(s)

Oleg Melnikov

## Examples

```
is.OptPos(OptPos())
```
is.OptPx *Is an object* OptPx*?*

## Description

Tests the argument for the specific class type.

#### Usage

is.OptPx(o)

## Arguments

o Any object

## Value

TRUE if and only if an argument is of OptPx class.

#### Author(s)

Oleg Melnikov

#### Examples

```
is.OptPx(OptPx(Opt(S0=20), r=0.12))
```
LadderMC *Ladder option valuation via Monte Carlo (MC) simulation.*

## Description

Calculates the price of a Ladder Option using 5000 Monte Carlo simulations. The helper function LadderCal() aims to calculate expected payout for each stock prices.

*Important Assumptions*: The option o follows a General Brownian Motion (BM)  $ds = mu * S *$  $dt + sqrt(vol) * S * dW$  where  $dW N(0, 1)$ . The value of mu (the expected price increase) is assumed to be o\$r, the risk free rate of return.

## Usage

```
LadderMC(o = OptPx(o = Opt(Style = "Ladder"), NSteps = 5), NPaths = 5,L = c(60, 80, 100)
```
#### Arguments

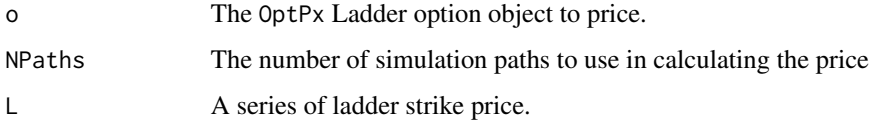

## Value

The option o with the price in the field PxMC based on MC simulations and the ladder strike price L set by the users themselves

## Author(s)

Huang Jiayao, Risk Management and Business Intelligence at Hong Kong University of Science and Technology, Exchange student at Rice University, Spring 2015

#### References

http://stackoverflow.com/questions/25946852/r-monte-carlo-simulation-price-path-converging-volatil

<span id="page-33-0"></span>

#### <span id="page-34-0"></span>LookbackBS 35

#### Examples

```
(o = LadderMC())$PxMC #Price = ~12.30
o = OptPx(o=Opt(Style='Ladder'), NSteps = 5)
(o = LadderMC(o))$PxMC #Price = ~11.50
o = OptPx(Opt(Style='Ladder', Right='Put'))
(o = LadderMC(o, NPaths = 5))$PxMC # Price = ~12.36
(o = LadderMC(L=c(55, 65, 75)))$PxMC # Price = ~10.25
```

```
LookbackBS Lookback option valuation with Black-Scholes (BS) model
```
## Description

Calculates the price of a lookback option using a BSM-adjusted algorithm; Carries the assumption that the asset price is observed continuously.

#### Usage

```
LookbackBS(o = OptPx(Opt(Style = "Lookback")), Smax = 50, Smin = 50,
  Type = c("Floating", "Fixed"))
```
## Arguments

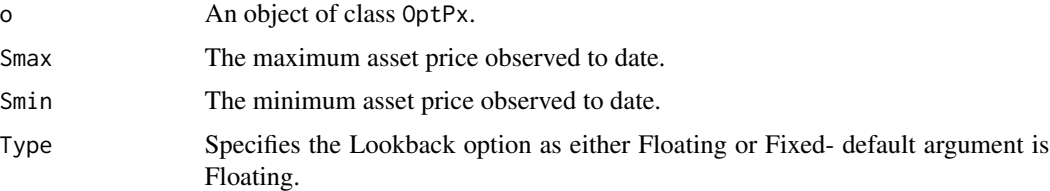

## Details

To price the lookback option, we require the Smax/Smin, S0, r, q, vol, and ttm arguments from the object classes defined in the package. An example of a complete OptLookback option object can be found in the examples.

## Value

An original OptPx object with PxBS field as the price of the option and user-supplied Smin, Smax, and Type lookback parameters attached.

## Author(s)

Richard Huang, Department of Statistics, Rice University, Spring 2015

#### <span id="page-35-0"></span>References

Hull, J.C., *Options, Futures and Other Derivatives*, 9ed, 2014. Prentice Hall. ISBN 978-0-13- 345631-8, <http://www-2.rotman.utoronto.ca/~hull/ofod/index.html>.

#### Examples

```
(o = LookbackBS())$PxBS
 LookbackBS(OptPx(Opt(Style = 'Lookback'))) #Uses default arguments
 # See Hull 9e Example 26.2, p.608; gives price of 7.79
 o = Opt(Style = 'Lookback', SO = 50, time .25, Right = "Put")o = OptPx(o, r = .1, vol = .4)o = LookbackBS(o, Type = "Floating")
 # See Hull 9e Example 26.2, p.608; gives price of 8.04
 o = Opt(String = 'Lookback', S0 = 50, ttm = .25, Right = "Call")o = OptPx(o, r = .1, vol = .4)o = LookbackBS(o, Type = "Floating")
 # Price = 17.7129
 o = Opt(Style = 'Lookback', SO = 50, time 1, Right = "Put", K = 60)o = OptPx(o, r = .05, q = .02, vol = .25)o = LookbackBS(o, Type = "Fixed")
 # Price = 8.237
 o = Opt(Style = 'Lookback', SO = 50, time 1, Right = "Call", K = 55)o = OptPx(o, r = .1, q = .02, vol = .25)o = LookbackBS(o, Type = "Fixed")
```
LookbackMC *Lookback option valuation via Monte Carlo (MC) simulation*

#### **Description**

Calculates the price of a lookback option using a Monte Carlo (MC) Simulation. Carries the assumption that the asset price is observed continuously. Assumes that the the option o followes ds = mu  $* S * dt + sqrt(vol) * S * dz$  where dz is a Wiener Process. Assume that without dividends, mu are default to be r.

#### Usage

```
LookbackMC(o = OptPx(Opt(Style = "Lookback"), r = 0.05, q = 0, vol = 0.3),NPaths = 5, div = 1000, Type = c("Floating", "Fixed"))
```
#### **Arguments**

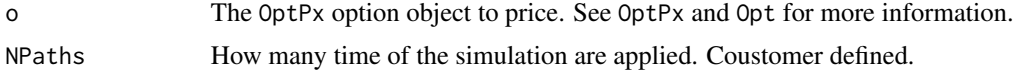

## LookbackMC 37

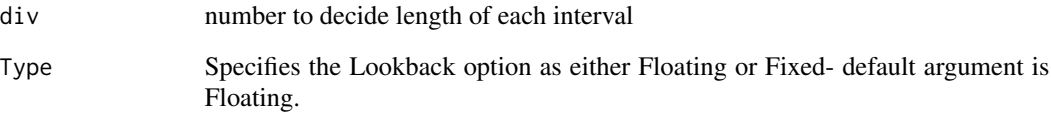

#### Details

To price the lookback option, we require the S0, K, and ttm arguments from object Opt and r, q, vol from object OptPx defined in the package. The results of simulation would unstable without setting seeds.

#### Value

A list of class LookbackMC consisting of the input object OptPx and the price of the lookback option based on Monte Carlo Simulation (see references).

#### Author(s)

Tong Liu, Department of Statistics, Rice University, Spring 2015

#### References

Hull, John C., *Options, Futures and Other Derivatives*, 9ed, 2014. Prentice Hall. ISBN 978-0-13- 345631-8, <http://www-2.rotman.utoronto.ca/~hull/ofod>

#### Examples

(o = LookbackMC())\$PxMC #Use default arguments, Output: approximately 16.31.

```
# Floating & Put
o=OptPx(Opt(S0=50,K=50,ttm=0.25,Right='Put',Style="Lookback"),r=0.1,vol=.4)
LookbackMC(o,NPaths=5,div=1000) #Output: 7.79 from Hull 9e Example 26.2 Pg 608.
```

```
# Floating & Call
o=OptPx(Opt(S0=50,K=50,ttm=0.25,Right='Call',Style="Lookback"),r=0.1,vol=.4)
LookbackMC(o,NPaths=5,div=1000) #Output: 8.04 from Hull 9e Example 26.2 Pg 608
```

```
# Fixed & Put
o=OptPx(Opt(S0=50,K=60,ttm=1,Right='Put',Style="Lookback"),r=0.05,q=0.02,vol=.25)
LookbackMC(o,Type="Fixed",NPaths=5,div=1000)
```

```
# Fixed & Call
o=OptPx(Opt(S0=50,K=55,ttm=1,Right='Call',Style="Lookback"),r=0.1,vol=.25)
LookbackMC(o,Type="Fixed",NPaths=5,div=1000)
```
<span id="page-37-0"></span>An S3 object constructor for an option contract (financial derivative)

## Usage

```
Opt(Style = c("European", "American", "Asian", "Binary", "AverageStrike",
  "Barrier", "Chooser", "Compound", "DeferredPayment", "ForeignEquity",
 "ForwardStart", "Gap", "HolderExtendible", "Ladder", "Lookback", "MOPM",
 "Perpetual", "Quotient", "Rainbow", "Shout", "SimpleChooser", "VarianceSwap"),
 Right = c("Call", "Put", "Other"), S0 = 50, ttm = 2, K = 52,Curr = "\", ContrSize = 100, SName = "A stock share", SSymbol = "")
```
## Arguments

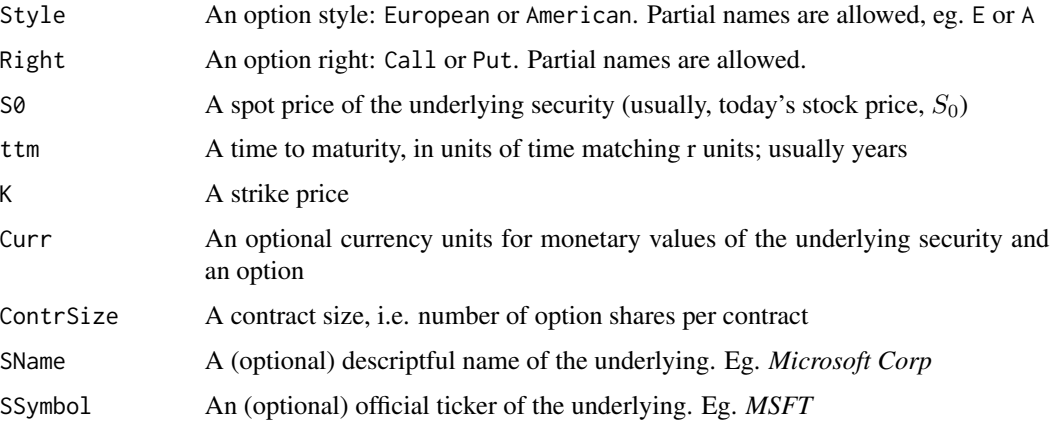

## Value

A list of class Opt

## Author(s)

Oleg Melnikov, Department of Statistics, Rice University, Spring 2015

## Examples

```
Opt() #Creates an S3 object for an option contract
Opt(Right='Put') #See J. C. Hull, OFOD'2014, 9-ed, Fig.13.10, p.289
```
<span id="page-38-0"></span>

S3 object constructor for lattice-pricing specs of an option contract. Inherits Opt object.

## Usage

OptPos( $o = Opt()$ , Pos = c("Long", "Short"), Prem = 0)

## Arguments

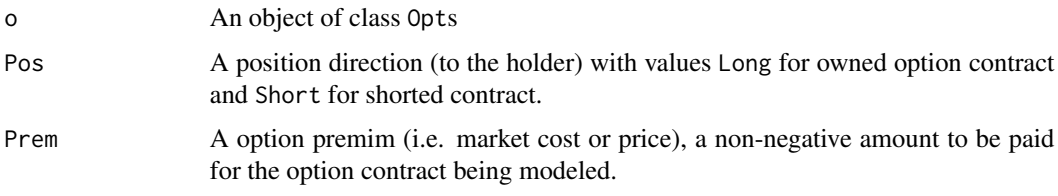

## Value

A list of class OptPx

## Author(s)

Oleg Melnikov, Department of Statistics, Rice University, Spring 2015

## Examples

OptPos() # Creates an S3 object for an option contract OptPos(Opt(Right='Put')) #See J.C.Hull, OFOD'2014, 9-ed, Fig.13.10, p.289

OptPx OptPx *object constructor*

## Description

An S3 object constructor for lattice-pricing specifications for an option contract. Opt object is inhereted.

## Usage

 $OptPx(0 = Opt(), r = 0.05, q = 0, rf = 0, vol = 0.3, NSteps = 3)$ 

<span id="page-39-0"></span>40 pbnorm

## Arguments

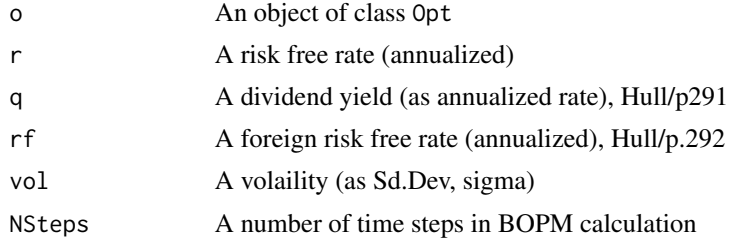

#### Value

A list of class OptPx with parameters supplied to Opt and OptPx constructors

## Author(s)

Oleg Melnikov, Department of Statistics, Rice University, Spring 2015

## Examples

```
OptPx() #Creates an S3 object for an option contract
#See J.C.Hull, OFOD'2014, 9-ed, Fig.13.10, p.289
OptPx(Opt(Right='Put'))
o = OptPx(Opt(Right='Call', S0=42, ttm=.5, K=40), r=.1, vol=.2)
```
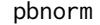

**Bivariate Standard Normal CDF** 

## Description

Bivariate Standard Normal CDF Calculator For Given Values of x, y, and rho

#### Usage

pbnorm( $x = 0$ ,  $y = 0$ , rho = 0)

#### Arguments

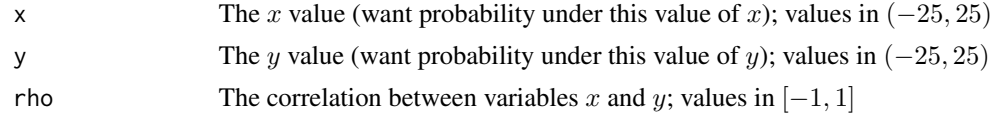

#### Details

This runs a bivariate standard normal pdf then calculates the cdf from that based on the input parameters

## <span id="page-40-0"></span>PerpetualBS 41

## Value

Density under the bivariate standard normal distribution

#### Author(s)

Robert Abramov, Department of Statistics, Rice University, 2015

#### References

Adapted from "Bivariate normal distribution with R", Edouard Tallent's blog from Sep 21, 2012 https://quantcorner.wordpress.com/2012/09/21/bivariate-normal-distribution-with-r

#### Examples

```
pbnorm(1, 1, .5)
#pbnorm(2, 2, 0)
#pbnorm(-1, -1, .35)
#pbnorm(0, 0, 0)
ttl = 'cdf of x, at y=0'
X = seq(-5, 5, 1)graphics::plot(X, sapply(X, function(x) pbnorm(0,x,0)), type='l', main=ttl)
```
PerpetualBS *Perpetual option valuation via Black-Scholes (BS) model*

#### Description

An exotic option is an option which has features making it more complex than commonly traded options. A perpetual option is non-standard financial option with no fixed maturity and no exercise limit. While the life of a standard option can vary from a few days to several years, a perpetual option (XPO) can be exercised at any time. Perpetual options are considered an American option. European options can be exercised only on the option's maturity date.

#### Usage

```
PerpetualBS(o = OptPx(Opt(Style = "Perpetual"), q = 0.1))
```
#### Arguments

o AN object of class OptPx

## Value

A list of class Perpetual.BS consisting of the input object OptPx

#### Author(s)

Kim Raath, Department of Statistics, Rice University, Spring 2015.

Chi-Guhn Lee, *The Black-Scholes Formula*, Courses, Notes, Note2, Sec 1.5 and 1.6 [http://www.](http://www.mie.utoronto.ca/courses/mie566f/materials/note2.pdf) [mie.utoronto.ca/courses/mie566f/materials/note2.pdf](http://www.mie.utoronto.ca/courses/mie566f/materials/note2.pdf)

#### Examples

```
#Perpetual American Call and Put
#Verify pricing with \url{http://www.coggit.com/freetools}
(o <- PerpetualBS())$PxBS # Approximately valued at $8.54
```

```
#This example should produce approximately $33.66
o = Opt(Style="Perpetual", Right='Put', S0=50, K=55)
o = OptPx(o, r = .03, q = 0.1, vol = .4)(o = PerpetualBS(o))$PxBS
```

```
#This example should produce approximately $10.87
o = Opt(Style="Perpetual", Right='Call', S0=50, K=55)
o = OptPx(o, r = .03, q = 0.1, vol = .4)(o <- PerpetualBS(o))$PxBS
```
Profit *Computes payout/profit values*

## Description

Computes payout/profit values

## Usage

Profit( $o = OptPos()$ ,  $S = o$S0)$ 

#### Arguments

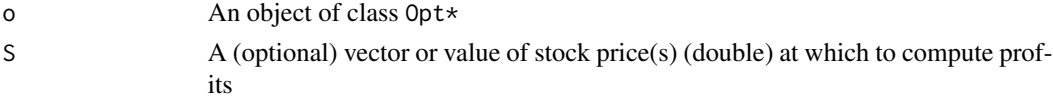

## Value

A numeric matrix of size [length(S), 2]. Columns: stock prices, corresponding option profits

## Author(s)

Oleg Melnikov, Department of Statistics, Rice University, Spring 2015

## Examples

```
Profit(o=Opt())
graphics::plot( print( Profit(OptPos(Prem=2.5), S=40:60)), type='l'); grid()
```
<span id="page-41-0"></span>42 **Profit Algebra** Profit Association of the *Profit* Association of the *Profit* Association of the *Profit* 

<span id="page-42-0"></span>

Quotient Option via Black-Scholes (BS) model

#### Usage

```
QuotientBS(o = OptPx(Opt(Style = "Quotient")), I1 = 100, I2 = 100,
 g1 = 0.04, g2 = 0.03, sigma1 = 0.18, sigma2 = 0.15, rho = 0.75)
```
## Arguments

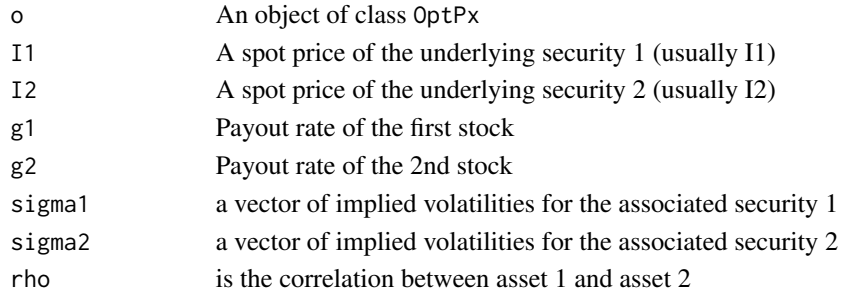

## Value

A list of class QuotientBS consisting of the original OptPx object and the option pricing parameters I1,I2, Type, isForeign, and isDomestic as well as the computed price PxBS.

#### Author(s)

Chengwei Ge, Department of Statistics, Rice University, Spring 2015

#### References

Zhang Peter G., *Exotic Options*, 2nd, 1998. <http://amzn.com/9810235216>.

#### Examples

```
(o = QuotientBS())$PxBS
```

```
o = OptPx(Opt(Style = 'Quotient', Right = "Put"), r = 0.05)(o = QuotientBS(o, I1=100, I2=100, g1=0.04, g2=0.03, sigma1=0.18,sigma2=0.15, rho=0.75))$PxBS
o = OptPx(Opt (Style = 'Quotient', Right = "Put", trim=1, K=1), r= 0.05)QuotientBS(o, I1=100, I2=100, g1=0.04, g2=0.03, sigma1=0.18,sigma2=0.15, rho=0.75)
o = OptPx(Opt(Style = 'Quotient', Right = "Call", trim=1, K=1), r= 0.05)QuotientBS(o, I1=100, I2=100, g1=0.04, g2=0.03, sigma1=0.18,sigma2=0.15, rho=0.75)
```
<span id="page-43-0"></span>

Calculates the price of a Quotient option using Monte-Carlo simulations.

## Usage

```
QuotientMC(o = OptPx(Opt(Style = "Quotient")), S0_2 = 100, NPaths = 5)
```
#### Arguments

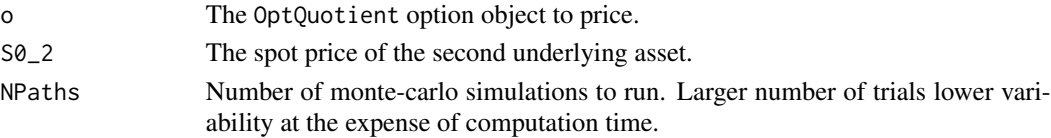

#### Details

The Monte-Carlo simulations assume the underlying price undergoes Geometric Brownian Motion (GBM). Payoffs are discounted at risk-free rate to price the option. A thorough understanding of the object class construction is recommended. Please see OptPx, Opt for more information.

## Value

An original OptPx object with Px.MC field as the price of the option and user-supplied S0\_2, NPaths parameters attached.

#### Author(s)

Richard Huang, Department of Statistics, Rice University, Spring 2015

#### References

<http://www.investment-and-finance.net/derivatives/q/quotient-option.html>

#### Examples

(o = QuotientMC())\$PxMC #Default Quotient option price.

 $o = OptPx(Opt(S0=100, \text{tm=1}, \text{K=1.3}), r=0.10, q=0, vol=0.1)$  $(o = QuotientMC(o, SO_2 = 180, NPaths=5))$ \$PxMC

QuotientMC(OptPx(Opt()), S0\_2 = 180, NPaths=5)

 $QuotientMC(OptPx(), SO_2 = 201, NPaths = 5)$ 

QuotientMC(OptPx(Opt(S0=500, ttm=1, K=2)), S0\_2 = 1000, NPaths=5)

<span id="page-44-0"></span>

Rainbow Option via Black-Scholes (BS) model

## Usage

```
RainbowBS(o = OptPx(Opt(Style = "Rainbow")), S1 = 100, S2 = 95, D1 = 0,
 D2 = 0, sigma1 = 0.15, sigma2 = 0.2, rho = 0.75, Type = c("Max",
  "Min"))
```
## Arguments

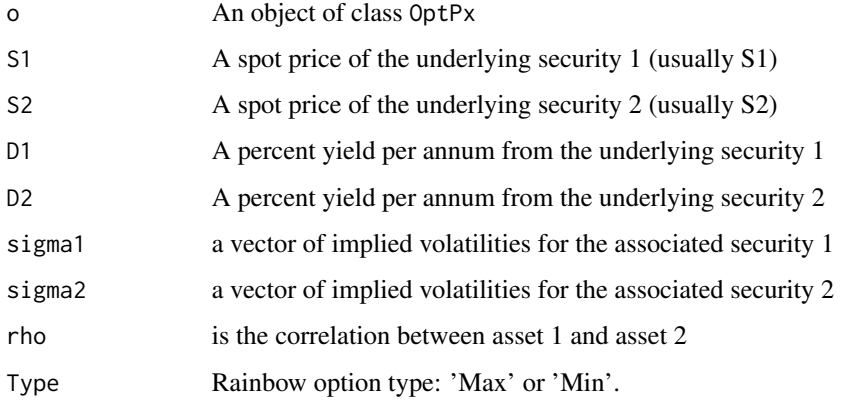

## Details

Two types of Rainbow options are priced: 'Max' and 'Min'.

## Value

A list of class RainbowBS consisting of the original OptPx object and the option pricing parameters S1, Type, isMax, and isMin as well as the computed price PxBS.

## Author(s)

Chengwei Ge,Department of Statistics, Rice University, Spring 2015

#### References

Zhang Peter G., *Exotic Options*, 2nd ed, 1998.

#### Examples

(o = RainbowBS())\$PxBS

```
o = OptPx(Opt(Style = 'Rainbow', Right = "Put"), r = 0.08)RainbowBS(o, S1=100, S2=95, D1=0,D2=0,sigma1=0.15,sigma2=0.2, rho=0.75,Type='Min')
o = OptPx(Opt(Style = 'Rainbow', K = 102, ttm = 1, Right = "Put"), r = 0.08)RainbowBS(o, S1=100, S2=95, D1=0,D2=0,sigma1=0.15,sigma2=0.2, rho=0.75,Type='Min')
o=OptPx(Opt(Style = 'Rainbow', K = 102, tum = 1, Right = "Put"), r = 0.08)RainbowBS(o, S1=100, S2=95, D1=0,D2=0,sigma1=0.15,sigma2=0.2, rho=0.75,Type='Max')
o=OptPx(Opt(Style = 'Rainbow', K = 102, ttm = 1, Right = "Call"), r = 0.08)RainbowBS(o, S1=100, S2=95, D1=0,D2=0,sigma1=0.15,sigma2=0.2, rho=0.75,Type='Min')
o=OptPx(Opt(Style = 'Rainbow', K = 102, ttm = 1, Right = "Call"), r = 0.08)RainbowBS(o, S1=100, S2=95, D1=0,D2=0,sigma1=0.15,sigma2=0.2, rho=0.75,Type='Max')
```
ShoutFD *Shout option valuation via finite differences (FD) method*

#### Description

Shout option valuation via finite differences (FD) method

#### Usage

```
ShoutFD(o = OptPx(Opt(Style = "ShowU")), N = 100, M = 20, Smin = 0,
  Smax = 100
```
#### Arguments

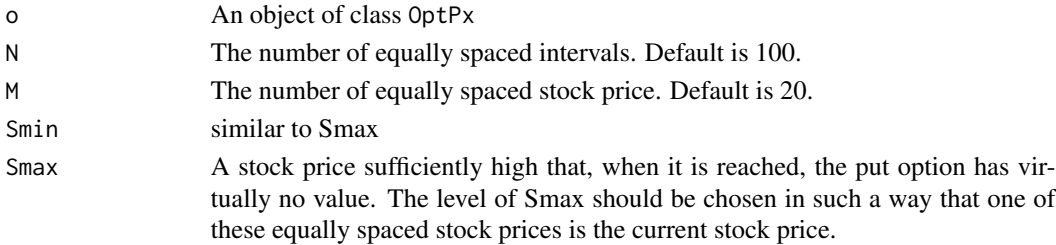

#### Details

A shout option is a European option where the holder can 'shout' to the writer at one time during its life. At the end of the life of the option, the option holder receives either the usual payoff from a European option or the intrinsic value at the time of the shout, whichever is greater. An explicit finite difference method (Page 482 in Hull's book) is used here to price the shout put option. Similar to pricing American options, the value of the option is consolidated at each node of the grid to see if shouting would be optimal. The corresponding shout call option is priced using the Put-Call-Parity in the finite difference method .

<span id="page-45-0"></span>

#### <span id="page-46-0"></span> $\mathcal{S}$ houtLT  $\qquad \qquad \qquad \text{47}$

## Value

A list of class OptPx, including option pricing parameters N, M, Smin, and Smax, as well as the computed option price PxFD.

## Author(s)

Xinnan Lu, Department of Statistics, Rice University, 2015

#### References

Hull, J.C., *Options, Futures and Other Derivatives*, 9ed, 2014. Prentice Hall. ISBN 978-0-13- 345631-8, <http://www-2.rotman.utoronto.ca/~hull/ofod/index.html> pp.609.

#### Examples

```
(o = ShoutFD(OptPx(Opt(Right="C", Style="Shout"))))$PxFD
o = OptPx(Opt(Right="C", Style="Shout"))
(o = ShoutFD(o, N=10))$PxFD # very differnt result for N=10
(o = ShoutFD(OptPx(Opt(Right="P", Style="Shout"))))$PxFD
o = Opt(Right='P', S0=100, K=110, ttm=0.5, Style='Shout')
o = OptPx(o, vol=0.2, r=0.05, q=0.04)(o = ShoutFD(o,N=100,Smax=200))$PxFD
o = Opt(Right="C", S0=110, K=100, tm=0.5, Style="Show)o = OptPx(o, vol=0.2, r=0.05, q=0.04)
(o = ShortFD(o, N=100, Smax=200))$PxFD
```
ShoutLT *Shout option valuation via lattice tree (LT)*

#### Description

A shout option is a European option where the holder can shout to the writer at one time during its life. At the end of the life of the option, the option holder receives either the usual payoff from a European option or the instrinsic value at the time of the shout, which ever is greater.  $max(0, S_T S_t$ au) +  $(S_t$ au – K)

#### Usage

ShoutLT( $o = OptPx(Opt(Style = "Show''))$ , IncBT = TRUE)

#### Arguments

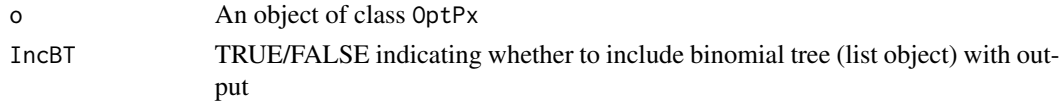

#### <span id="page-47-0"></span>Value

A list of class ShoutLT consisting of the original OptPx object, binomial tree stepBT and the computed price PxBS.

#### Author(s)

Le You, Department of Statistics, Rice University, Spring 2015

#### References

Hull, J.C., *Options, Futures and Other Derivatives*, 9ed, 2014. Prentice Hall. ISBN 978-0-13- 345631-8, <http://www-2.rotman.utoronto.ca/~hull/ofod>. <http://amzn.com/0133456315>

#### Examples

```
(o = ShoutLT( OptPx(Opt(Style='Shout'))))$PxLT
```
 $o = Opt(Style='Show't', Right='Call', S0=60, trim=.25, K=60)$ ShoutLT( OptPx(o,r=.1, q=.02, vol=.45, NSteps=10))

 $o = Opt(Style='Show't', Right='Call', S0=60, trim=.25, K=60)$ 

ShoutLTVectorized *Shout option valuation via lattice tree (LT)*

## Description

A shout option is a European option where the holder can shout to the writer at one time during its life. At the end of the life of the option, the option holder receives either the usual payoff from a European option or the instrinsic value at the time of the shout, which ever is greater.  $max(0, S_T S_t$ au) +  $(S_t$ au – K)

## Usage

```
ShoutLTVectorized(o = OptPx(o = Opt(Style = "Shout")))
```
#### Arguments

o An object of class OptPx

## Value

A list of class ShoutLT consisting of the original OptPx object, binomial tree step BT and the computed price PxBS.

#### Author(s)

Le You, Department of Statistics, Rice University, Spring 2015

#### <span id="page-48-0"></span> $ShowC$  49

#### References

```
Hull, J.C., Options, Futures and Other Derivatives, 9ed, 2014. Prentice Hall. ISBN 978-0-13-
345631-8, http://www-2.rotman.utoronto.ca/~hull/ofod. http://amzn.com/0133456315
```
#### Examples

```
(o = ShoutLTVectorized( OptPx(Opt(Style='Shout'))))$PxLT
```

```
o = Opt(Style='Shout')
(o = ShoutLTVectorized( OptPx(o, r=.1, q=.02, vol=.45, NSteps=10)))$PxLT
```
ShoutMC *Shout option valuation via Monte Carlo (MC) simulations.*

#### Description

Calculates the price of a shout option using Monte Carlo simulations to determine expected payout. Assumes that the option follows a General Brownian Motion (GBM) process,  $ds = mu * S * dt +$  $sqrt(vol) * S * dW$  where  $dW N(0, 1)$ . Note that the value of mu (the expected price increase) is assumped to be o\$r, the risk free rate of return.

#### Usage

```
ShoutMC(o = OptPx(o = Opt(String = "Show")), NPaths = 10)
```
#### Arguments

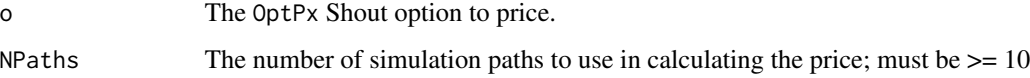

#### Value

The option object o with the price in the field PxMC based on the MC simulations.

#### Author(s)

Jake Kornblau, Department of Statistics, Rice University, 2015

#### References

Hull, J.C., *Options, Futures and Other Derivatives*, 9ed, 2014. Prentice Hall. ISBN 978-0-13- 345631-8, <http://www-2.rotman.utoronto.ca/~hull/ofod/index.html>. Also: <http://www.math.umn.edu/~spirn/5076/Lecture16.pdf>

#### Examples

```
(o = ShoutMC())$PxMC # Approximately valued at $11
 o = Opt(Style='Shout')
 (o = ShoutMC(OptPx(o, NSteps = 5)))$PxMC # Approximately valued at $18.6
 o = Opt(String='Show't', S0=110, K=100, ttm=.5)o = OptPx(o, r=.05, vol=.2, q=0, NSteps = 10)
 (o = ShoutMC(o, NPaths = 10))$PxMC
```
VarianceSwapBS *Variance Swap valuation via Black-Scholes (BS) model*

#### Description

Variance Swap valuation via Black-Scholes (BS) model

#### Usage

```
VarianceSwapBS(o = OptPx(Opt(Style = "VarianceSwap", Right = "Other", ttm =
  0.25, S0 = 1020, r = 0.04, q = 0.01, K = \text{seq}(800, 1200, 50),
  Vol = seq(0.2, 0.24, 0.005), notional = 10^8, varrate = 0.045)
```
#### Arguments

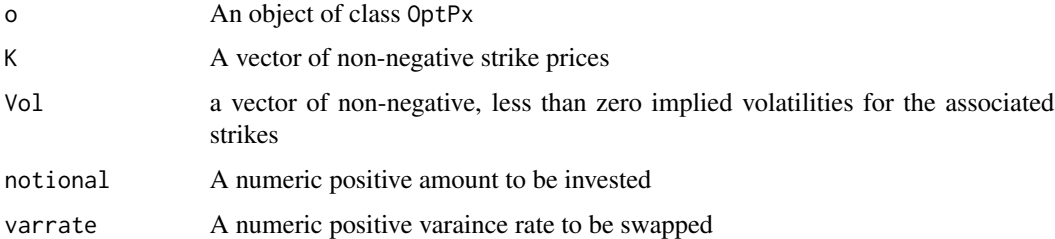

#### Value

An object of class OptPx with value included

## Author(s)

Max Lee, Department of Statistics, Rice University, Spring 2015

## References

Hull, J.C., *Options, Futures and Other Derivatives*, 9ed, 2014. Prentice Hall. ISBN 978-0-13- 345631-8, <http://www-2.rotman.utoronto.ca/~hull/ofod>.

<span id="page-49-0"></span>

#### <span id="page-50-0"></span>VarianceSwapMC 51

#### Examples

```
(o = VarianceSwapBS())$PxBS
```

```
o = Opt(Style="VarianceSwap",Right="Other",ttm=.25,S0=1020)
o = OptPx(o, r=.04, q=.01)Vol = Vol=c(.29,.28,.27,.26,.25,.24,.23,.22,.21)
(o = VarianceSwapBS(o,K=seq(800,1200,50),Vol=Vol,notional=10^8,varrate=.045))$PxBS
o = Opt(Style="VarianceSwap",Right="Other",ttm=.25,S0=1020)
o = OptPx(o, r=.04, q=.01)Vol=c(.2,.205,.21,.215,.22,.225,.23,.235,.24)
(o =VarianceSwapBS(o,K=seq(800,1200,50),Vol=Vol,notional=10^8,varrate=.045))$PxBS
o = Opt(Style="VarianceSwap",Right="Other",ttm=.1,S0=100)
o = OptPx(o, r=.03, q=.02)Vol=c(.2,.19,.18,.17,.16,.15,.14,.13,.12)
(o =VarianceSwapBS(o,K=seq(80,120,5),Vol=Vol,notional=10^4,varrate=.03))$PxBS
```
VarianceSwapMC *VarianceSwap option valuation via Monte Carlo (MC) simulation.*

#### Description

Calculates the price of a VarianceSwap Option using 500 Monte Carlo simulations. Important Assumptions: The option o followes a General Brownian Motion  $ds = mu * S * dt +$  $sqrt(vol) * S * dW$  where  $dW N(0, 1)$ . The value of mu (the expected price increase) is assumed to be o\$r-o\$q.

#### Usage

```
VarianceSwapMC(o = OptPx(o = Opt(Style = "VarianceSwap")), var = 0.2,
 NPaths = 5)
```
#### Arguments

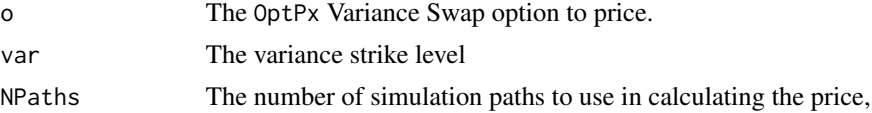

## Value

The option o with the price in the field PxMC based on MC simulations and the Variance Swap option properties set by the users themselves

#### Author(s)

Huang Jiayao, Risk Management and Business Intelligence at Hong Kong University of Science and Technology, Exchange student at Rice University, Spring 2015

## References

Hull, J.C., *Options, Futures and Other Derivatives*, 9ed, 2014. Prentice Hall. ISBN 978-0-13- 345631-8, <http://www-2.rotman.utoronto.ca/~hull/ofod>. http://stackoverflow.com/questions/25946852/r-monte-carlo-simulation-price-path-converging-volatil

#### Examples

(o = VarianceSwapMC())\$PxMC #Price =  $~0.0245$ 

(o = VarianceSwapMC(NPaths = 5))\$PxMC # Price =  $~0.0245$ 

(o = VarianceSwapMC(var=0.4))\$PxMC # Price =  $~-0.1565$ 

# <span id="page-52-0"></span>Index

as.OptPos, [3](#page-2-0) AsianBS, [4](#page-3-0) AsianMC, [5](#page-4-0) AverageStrikeMC, [6](#page-5-0) BarrierBS, [7](#page-6-0) BarrierLT, [8](#page-7-0) BarrierMC, [10](#page-9-0) Binary\_BOPM, [13](#page-12-0) BinaryBS, [11](#page-10-0) BinaryMC, [12](#page-11-0) BOPM, [14,](#page-13-0) *[16](#page-15-0)* BOPM\_Eu, *[15](#page-14-0)*, [15](#page-14-0) BS, [16](#page-15-0) BS\_Simple, [17](#page-16-0) ChooserBS, [18](#page-17-0) ChooserLT, [19](#page-18-0) ChooserMC, [20](#page-19-0) CompoundBS, [21](#page-20-0) CompoundLT, [22](#page-21-0) DeferredPaymentLT, [24](#page-23-0) ForeignEquityBS, [25](#page-24-0) ForwardStartBS, [26](#page-25-0) ForwardStartMC, [27](#page-26-0) GapBS, [28](#page-27-0) GapLT, [29](#page-28-0) GapMC, [30](#page-29-0) HolderExtendibleBS, [31](#page-30-0) is.Opt, [32](#page-31-0) is.OptPos, [33](#page-32-0) is.OptPx, [33](#page-32-0) LadderMC, [34](#page-33-0) LookbackBS, [35](#page-34-0) LookbackMC, [36](#page-35-0)

Opt, [38](#page-37-0) OptPos, [39](#page-38-0) OptPx, [39](#page-38-0)

pbnorm, [40](#page-39-0) PerpetualBS, [41](#page-40-0) Profit, [42](#page-41-0)

QuotientBS, [43](#page-42-0) QuotientMC, [44](#page-43-0)

RainbowBS, [45](#page-44-0)

ShoutFD, [46](#page-45-0) ShoutLT, [47](#page-46-0) ShoutLTVectorized, [48](#page-47-0) ShoutMC, [49](#page-48-0)

VarianceSwapBS, [50](#page-49-0) VarianceSwapMC, [51](#page-50-0)